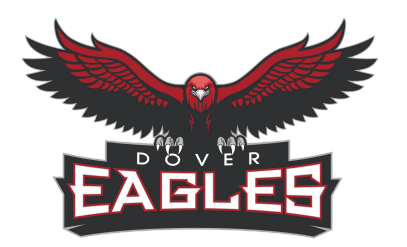

# **Dover Area School District Curriculum Cover Sheet**

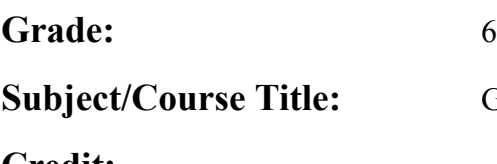

th Grade

**Sraphic Communications** 

**Credit:**

**Course Description:** This 45-day project based course will give the basics of the highly technical and demanding graphic design/communications field. Critical thinking and problem solving is the top priority and will be emphasized throughout each lesson. Students will learn to use cameras, iMovie, video productions software, design software, and design tools to complete their design challenges.

## **Instructional Resources:**

- Everyone Can Create:
	- Photo
	- Video
	- Draw
- Apple Online books
- Apps:
	- Canva
	- Adobe Sketchbook
	- iMovie
	- Stop Motion
	- Flipaclip
	- Touchcast Studio
	- Roomle
	- Google Slides
	- Adobe Creative Cloud Suite
- As well as various:
	- Styluses
	- iPads
	- iMacs
	- Consumable Lab materials
	- TV Studio Equipment
	- Recording Equipment
	- Stop Motion Materials
	- Printing Equipment
	- Screen Printing Equipment
	- Pin Making Materials
	- Online Resources

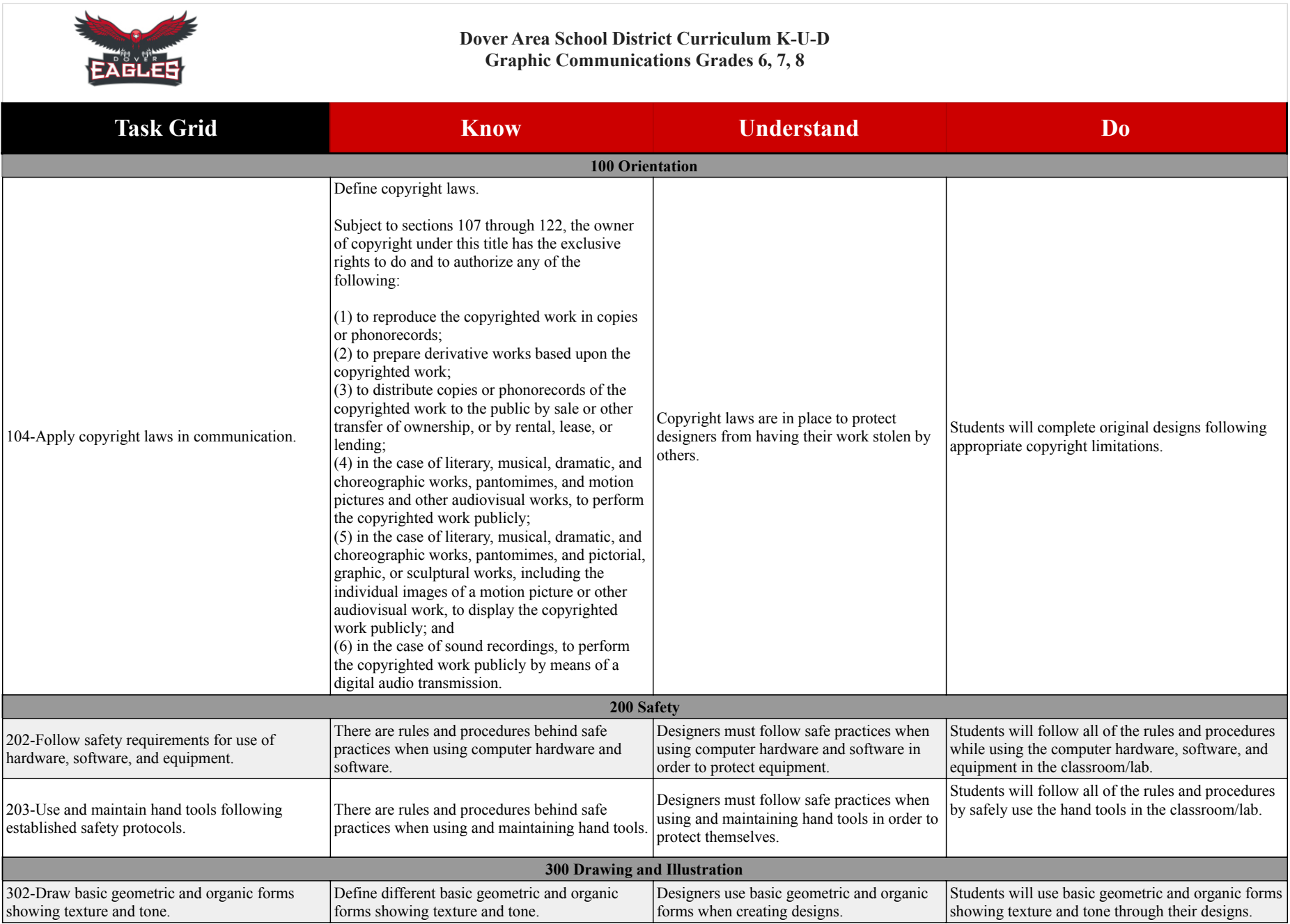

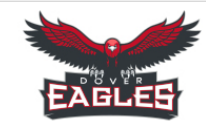

#### **Dover Area School District Curriculum K-U-D Graphic Communications Grades 6, 7, 8**

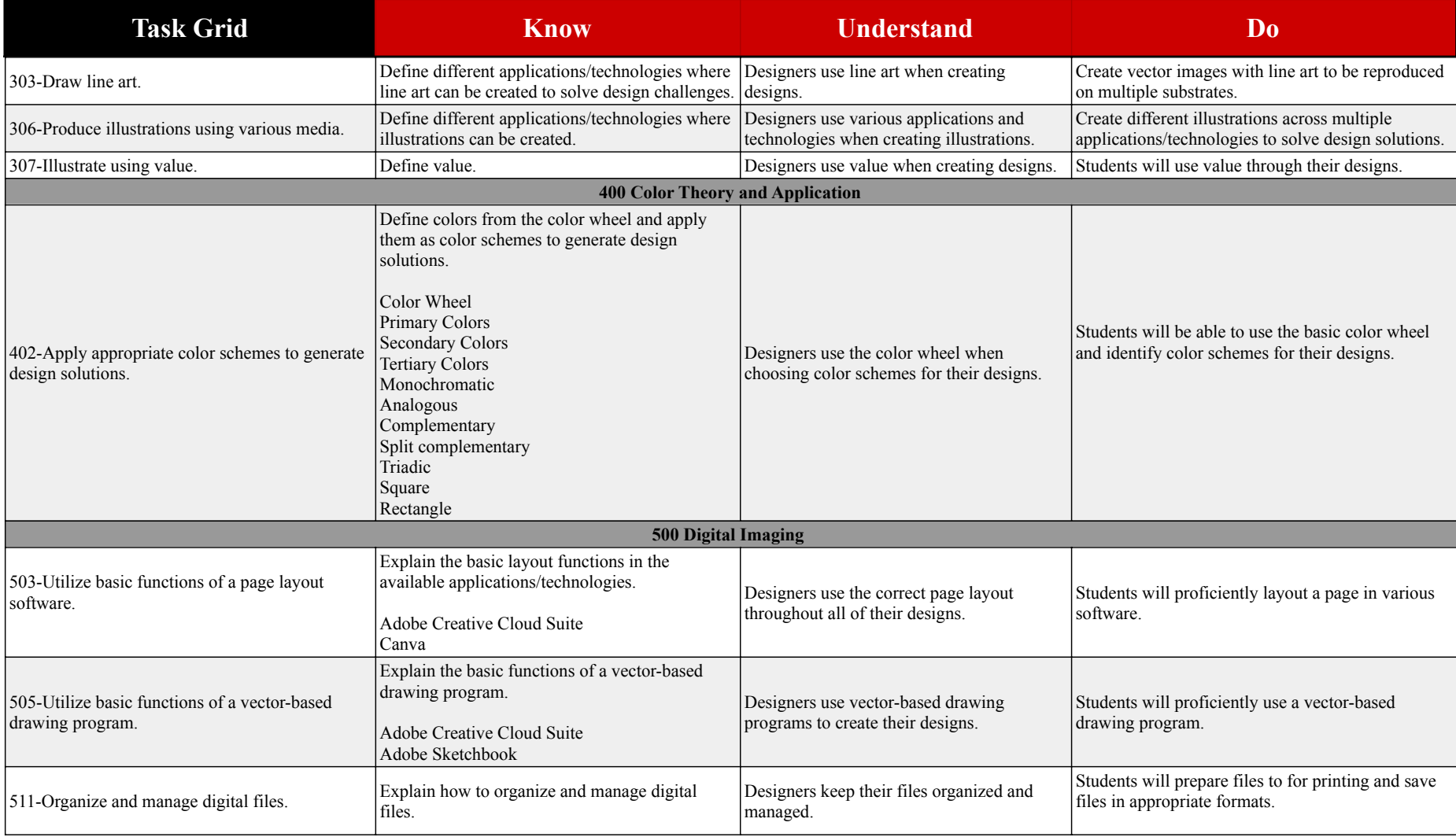

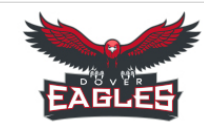

#### **Dover Area School District Curriculum K-U-D Graphic Communications Grades 6, 7, 8**

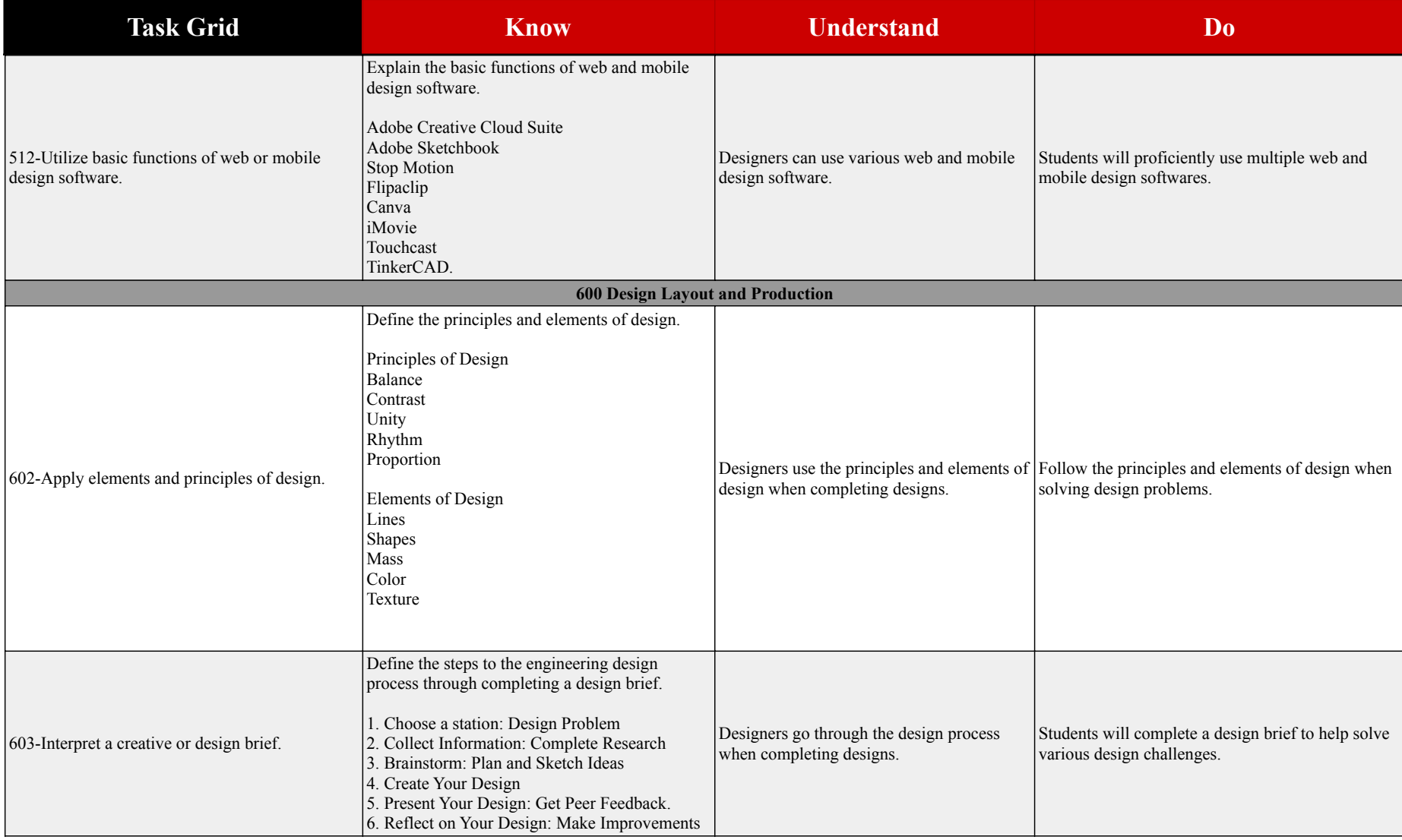

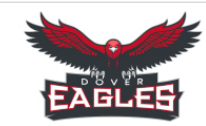

#### **Dover Area School District Curriculum K-U-D Graphic Communications Grades 6, 7, 8**

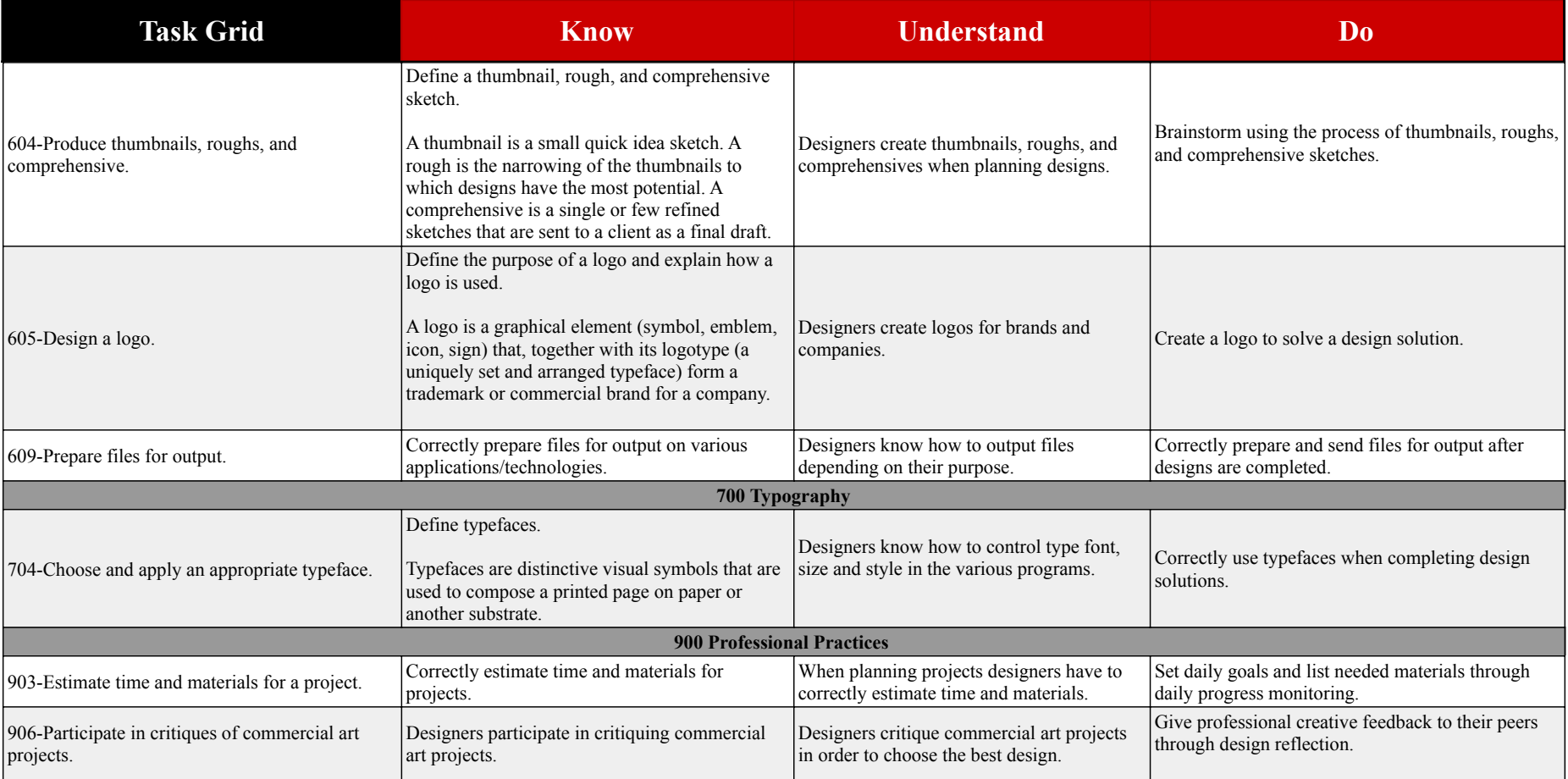

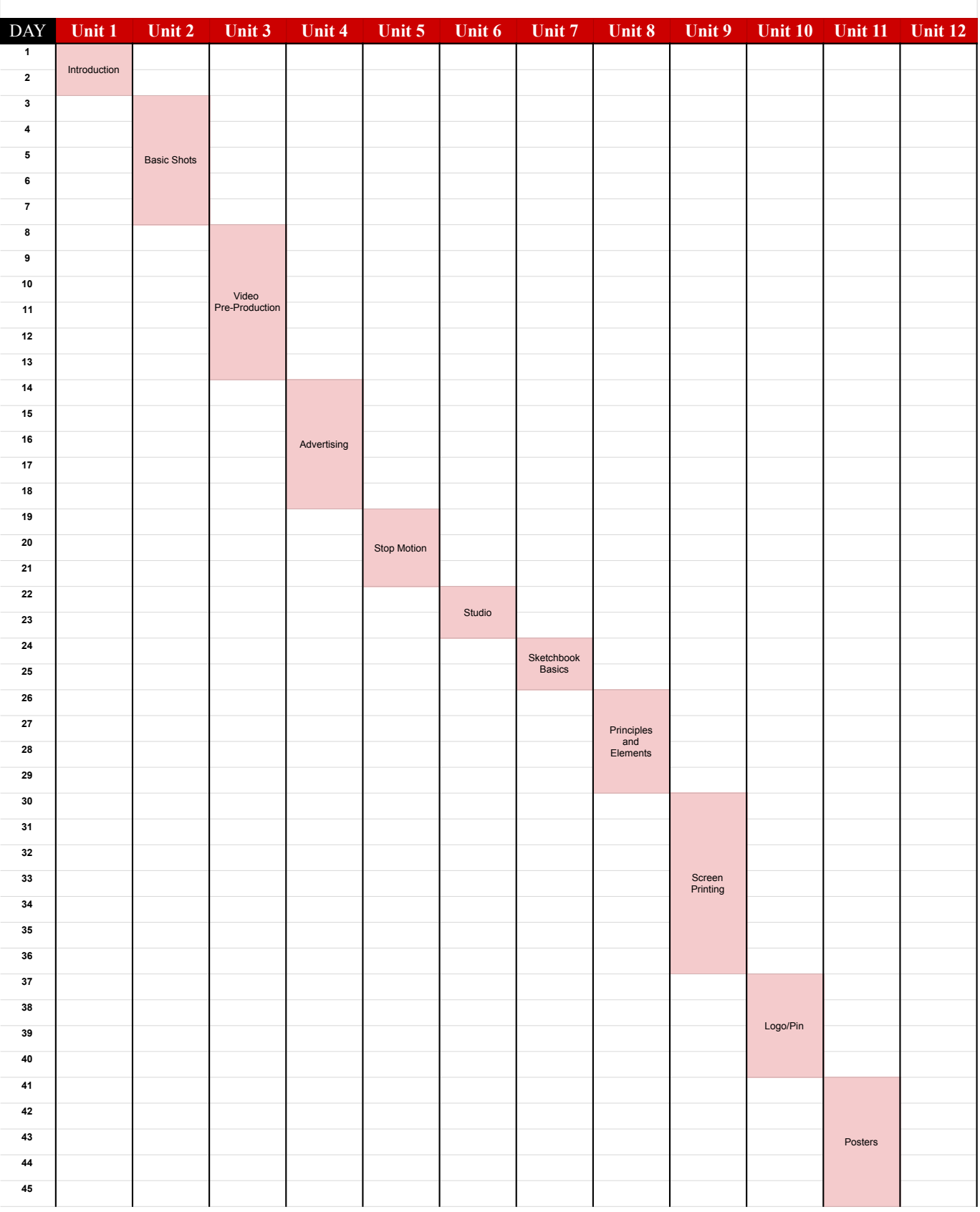

## **6th Grade Graphic Communications DASD Unit Map Unit 1**

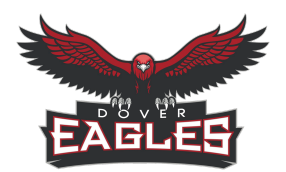

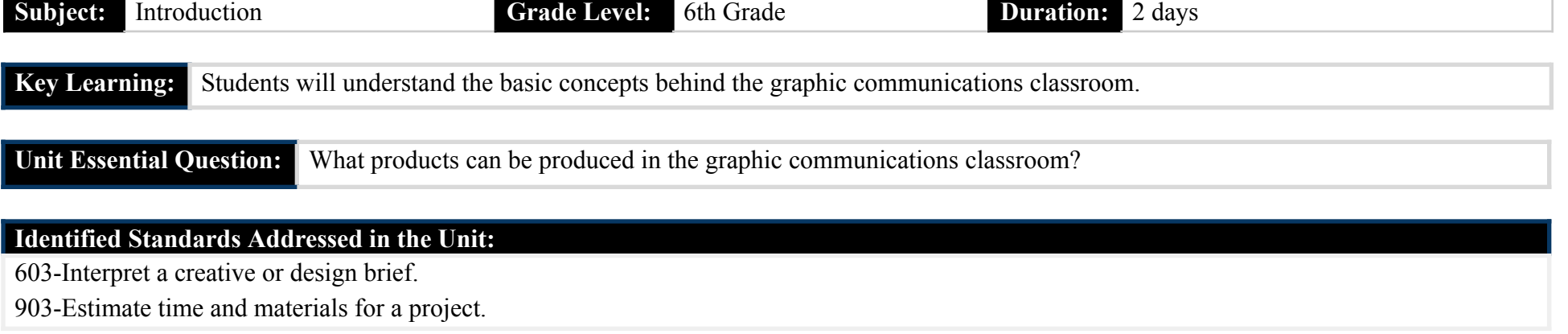

# **Identified Eligible Content Addressed in the Unit:**

Attention Signal

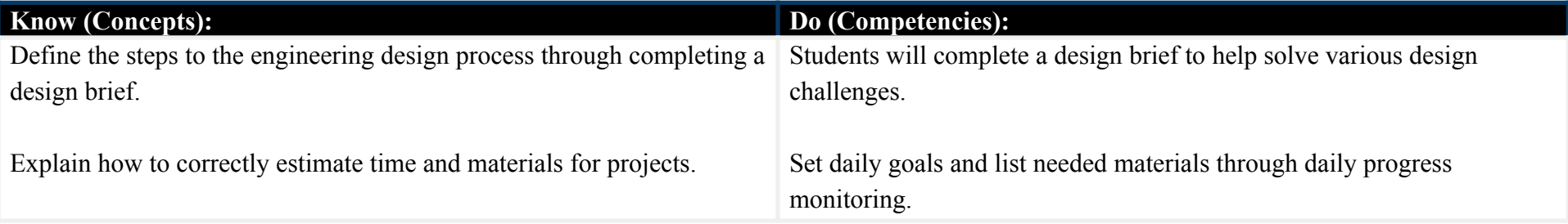

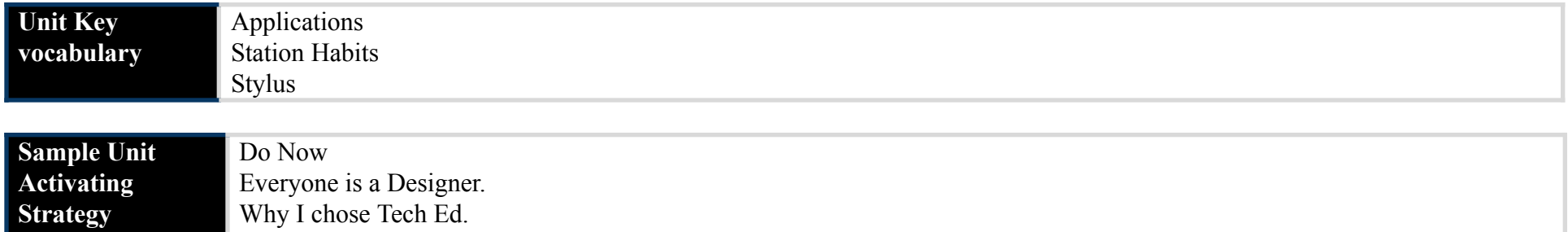

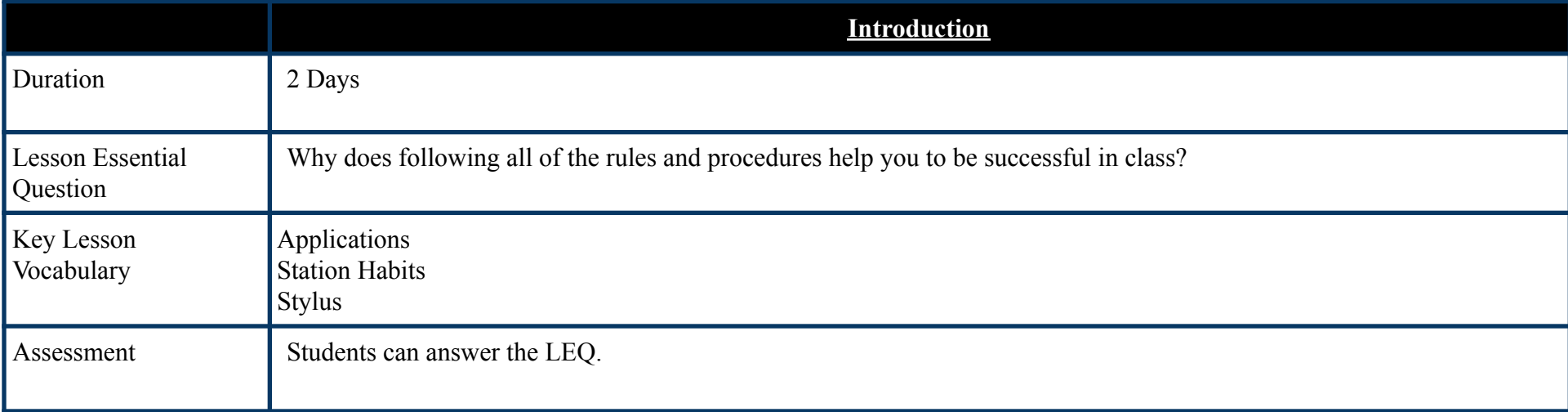

#### **Common Pre-Assessment (If applicable):**

Not Applicable

#### **Common Summative Assessment**:

Not Applicable

#### **Unit Success Criteria:**

Students show their knowledge through successfully completing the design process through progress monitoring.

- Everyone Can Create:
	- Video
	- Draw
	- Photo
- Apple Online books
- Apps:
	- Notability
- As well as various:
	- iPads/iMacs
	- Styluses
	- Online Resources

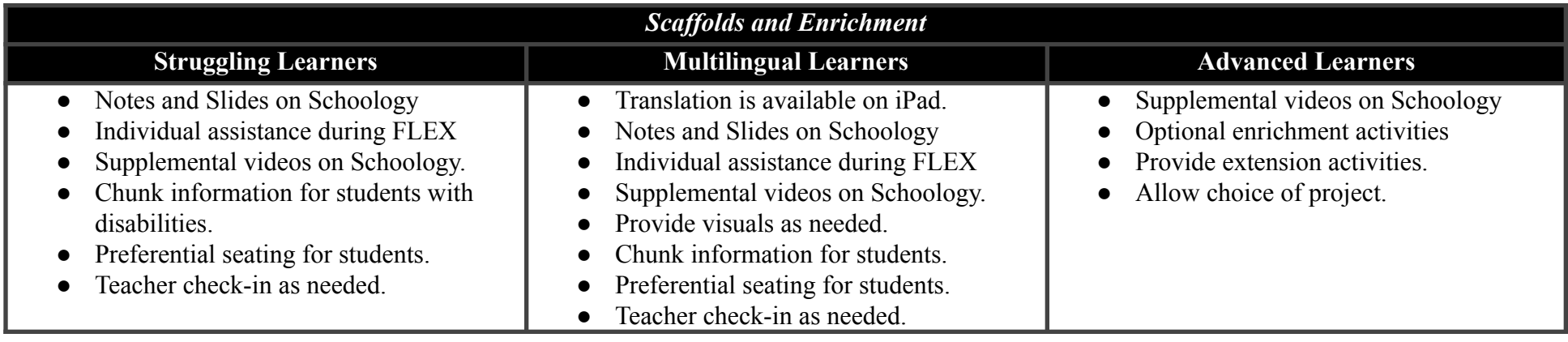

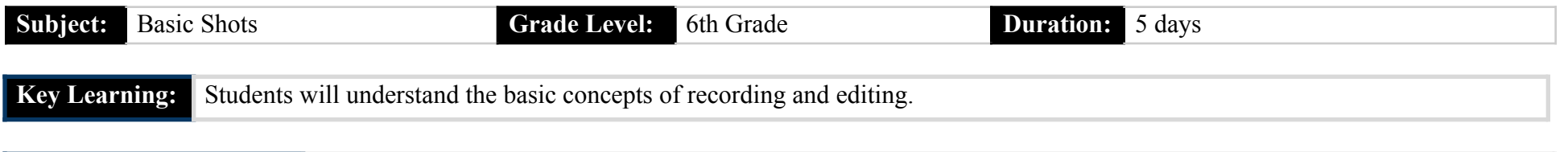

**Unit Essential Question:** How do advanced video technologies contribute to the success of a video production?

## **Identified Standards Addressed in the Unit:**

202-Follow safety requirements for use of hardware, software, and equipment.

511-Organize and manage digital files.

603-Interpret a creative or design brief.

609-Prepare files for output.

### **Identified Eligible Content Addressed in the Unit:**

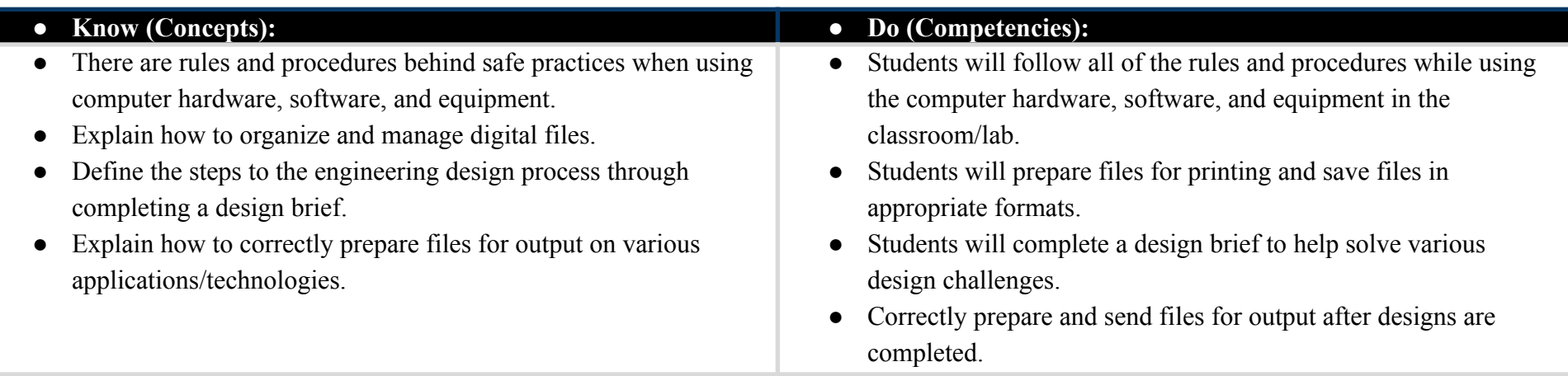

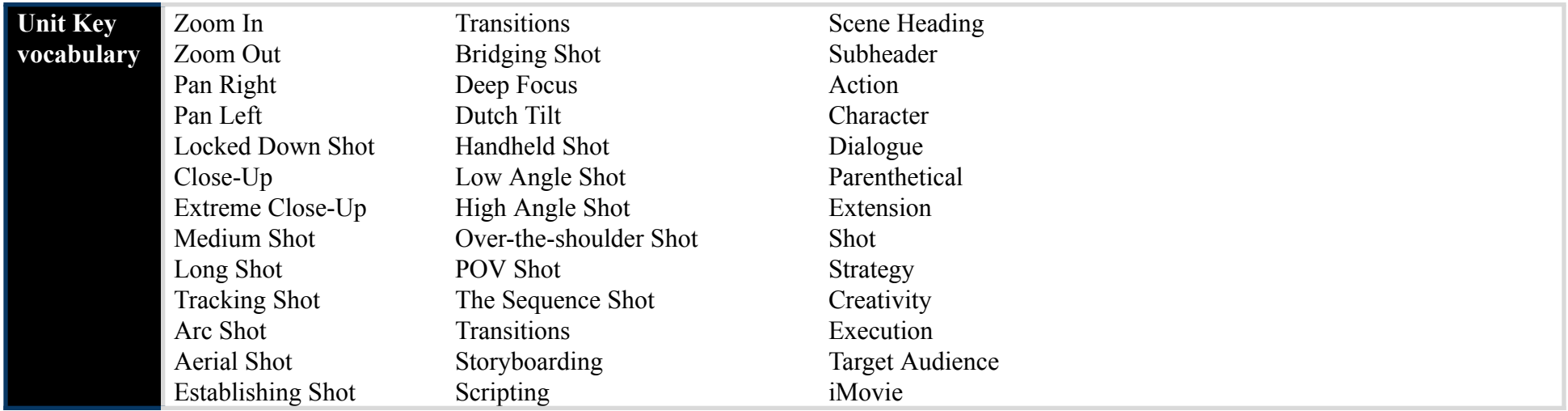

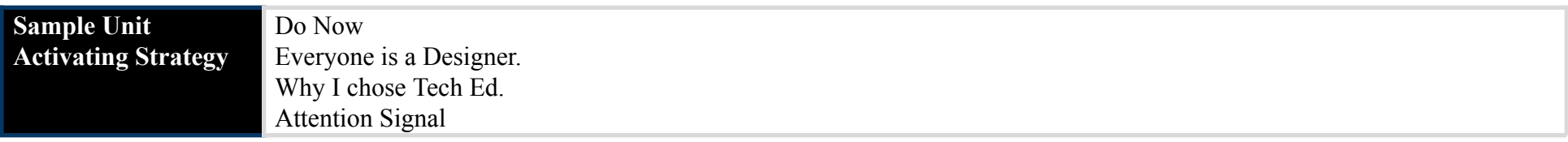

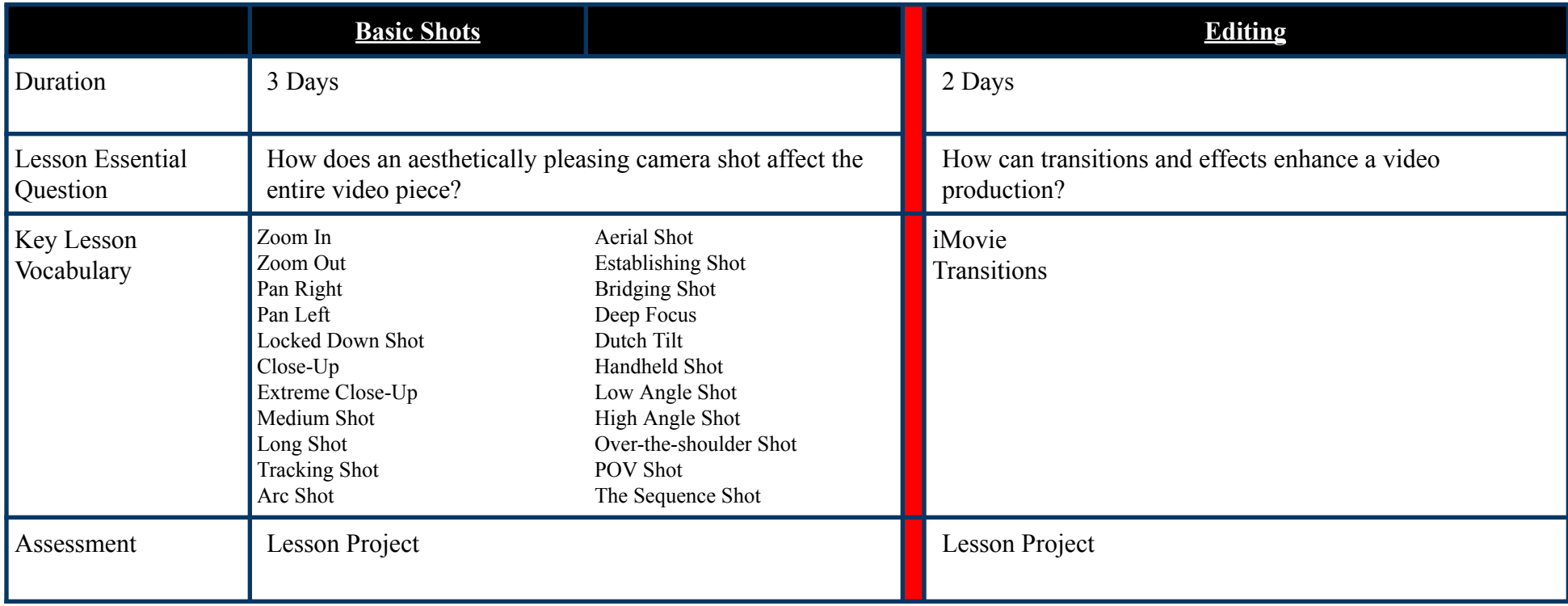

### **Common Pre-Assessment (If applicable):**

Not Applicable

### **Common Summative Assessment**:

Not Applicable

### **Unit Success Criteria:**

Students show their knowledge through successfully completing the design process through progress monitoring.

- Everyone Can Create:
	- Video
- Apple Online books
- Apps:
	- Notability
	- iMovie
- As well as various:
	- iPads/iMacs
	- Styluses
	- Recording Equipment
	- Online Resources

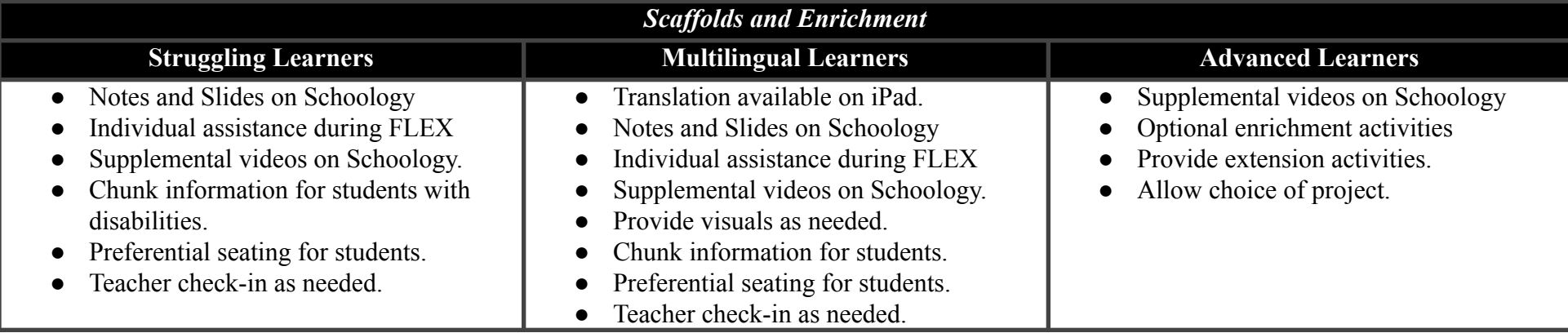

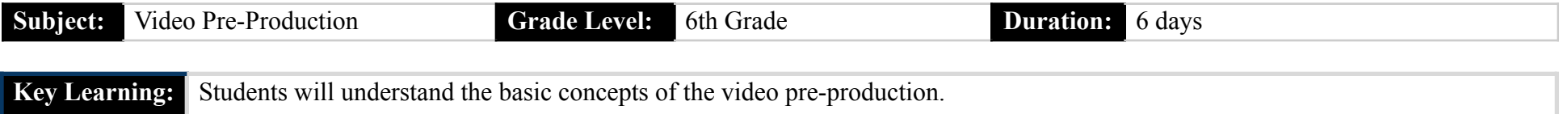

**Unit Essential Question:** What are the important aspects of pre-production when creating a video?

## **Identified Standards Addressed in the Unit:**

202-Follow safety requirements for use of hardware, software, and equipment.

511-Organize and manage digital files.

603-Interpret a creative or design brief.

## **Identified Eligible Content Addressed in the Unit:**

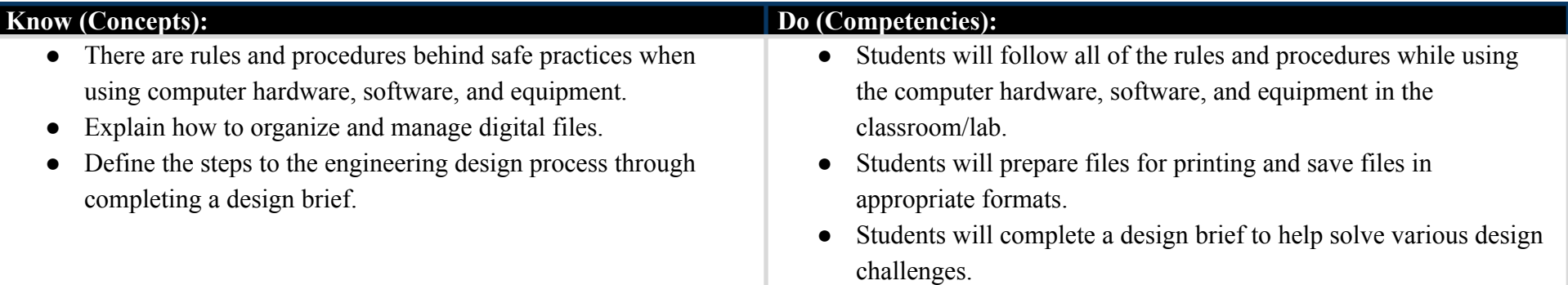

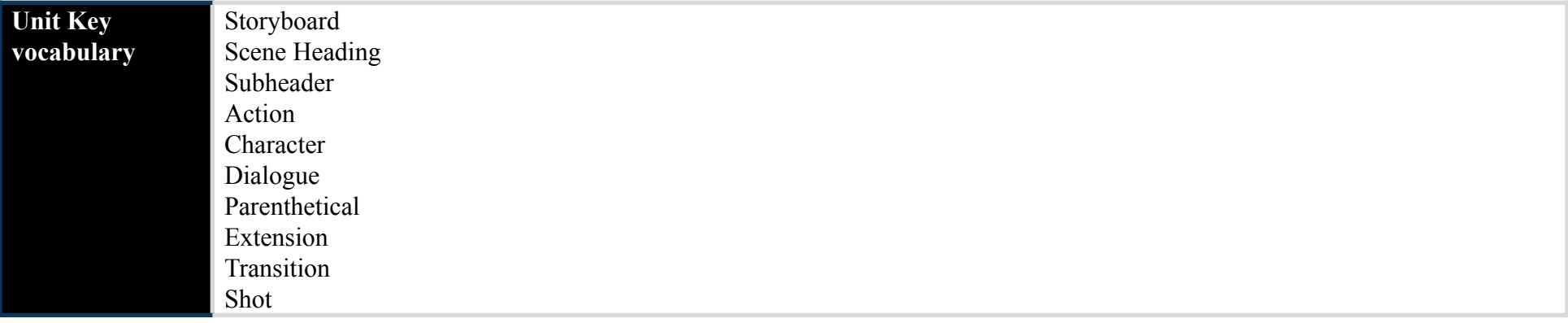

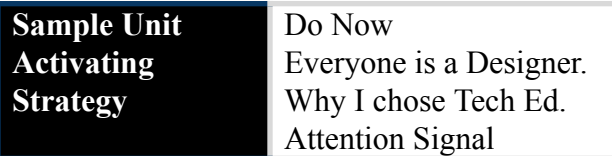

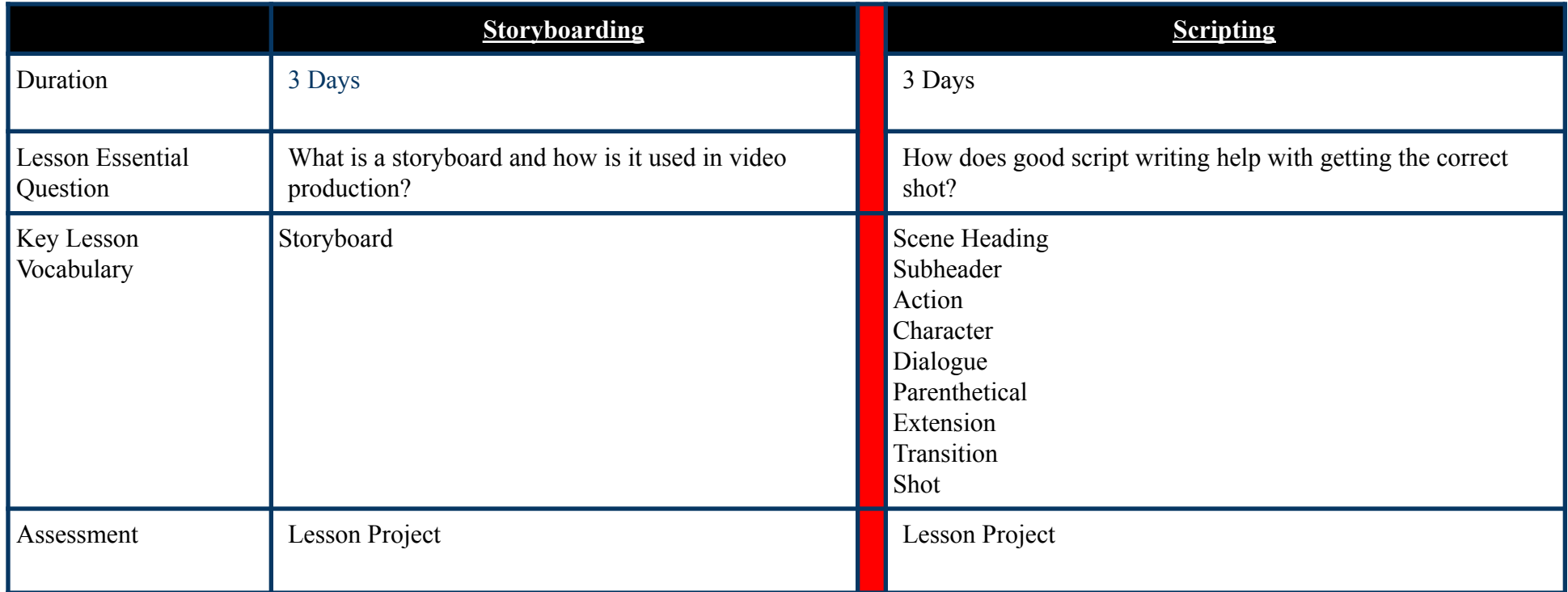

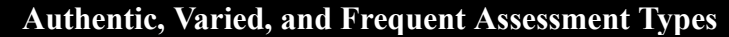

**Common Pre-Assessment (If applicable):**

Not Applicable

**Common Summative Assessment**:

Not Applicable

### **Unit Success Criteria:**

Students show their knowledge through successfully completing the design process through progress monitoring.

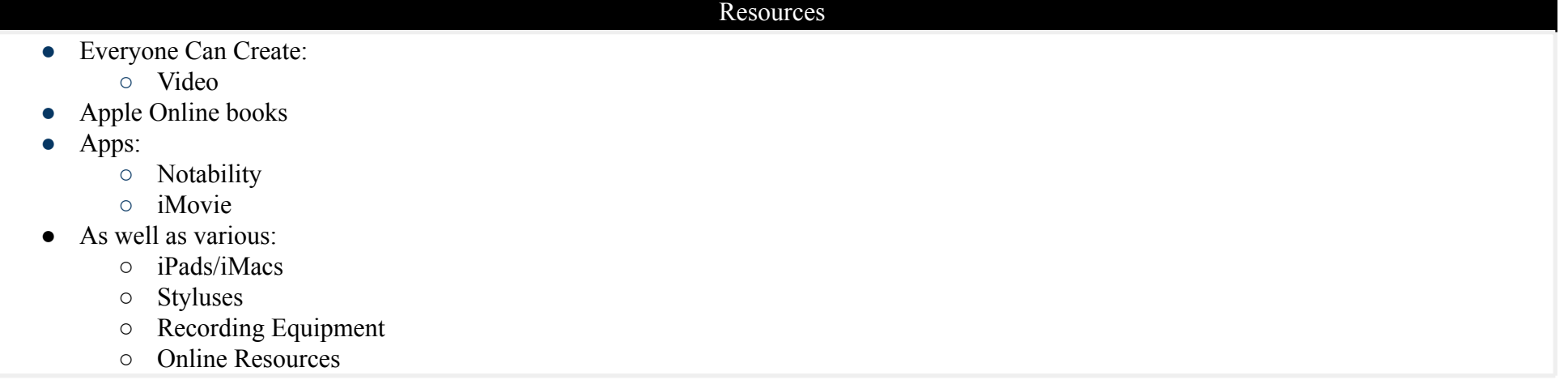

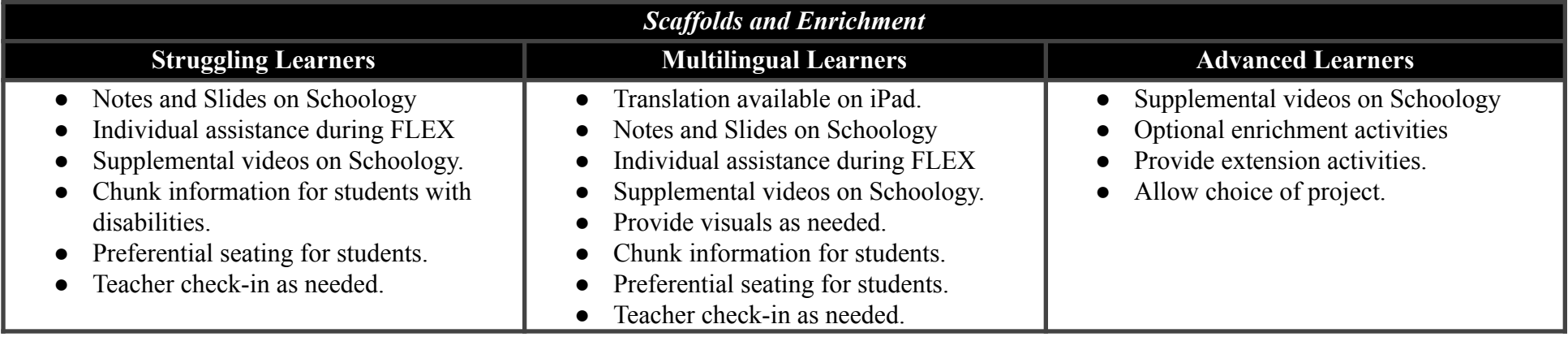

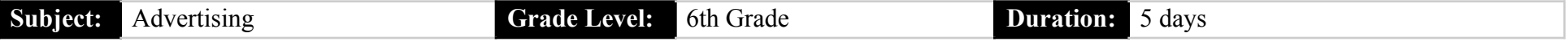

**Key Learning:** Students will understand the basic concepts of designing and creating an advertisement.

**Unit Essential Question:**

How does the media and its advertising influence us?

#### **Identified Standards Addressed in the Unit:**

202-Follow safety requirements for use of hardware, software, and equipment.

511-Organize and manage digital files.

603-Interpret a creative or design brief.

609-Prepare files for output.

#### **Identified Eligible Content Addressed in the Unit:**

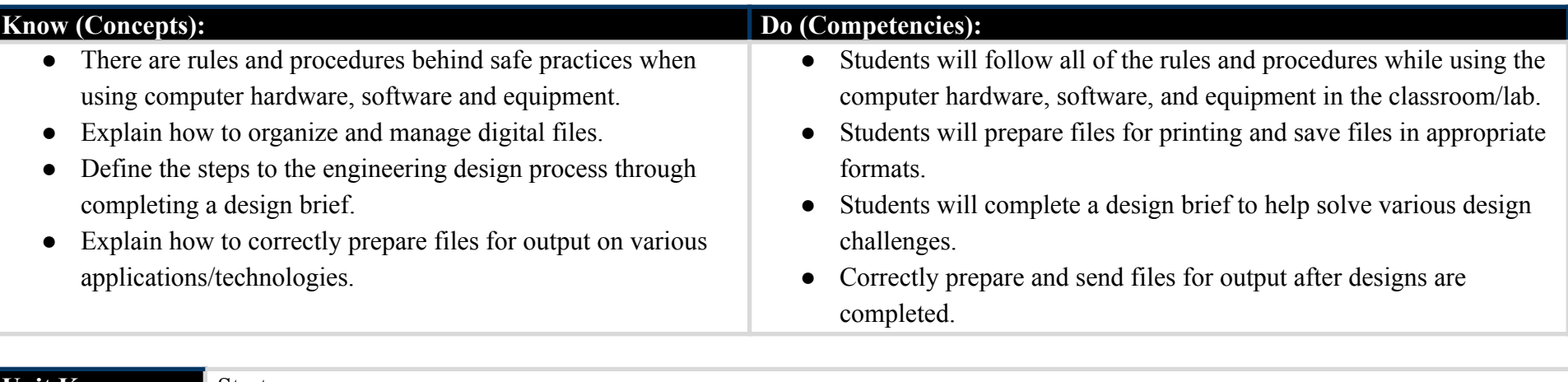

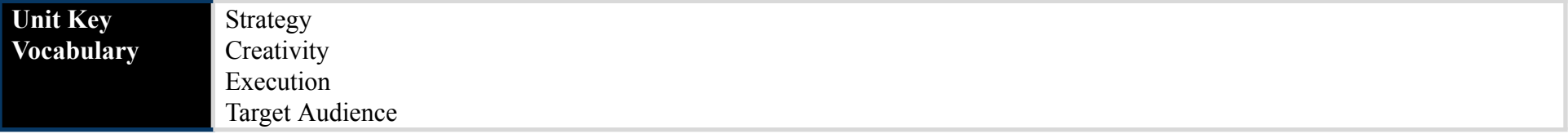

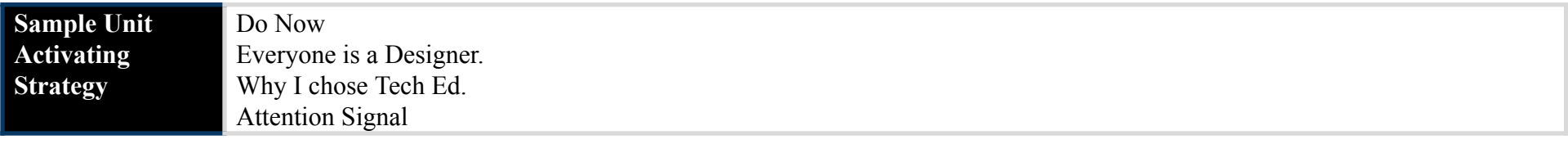

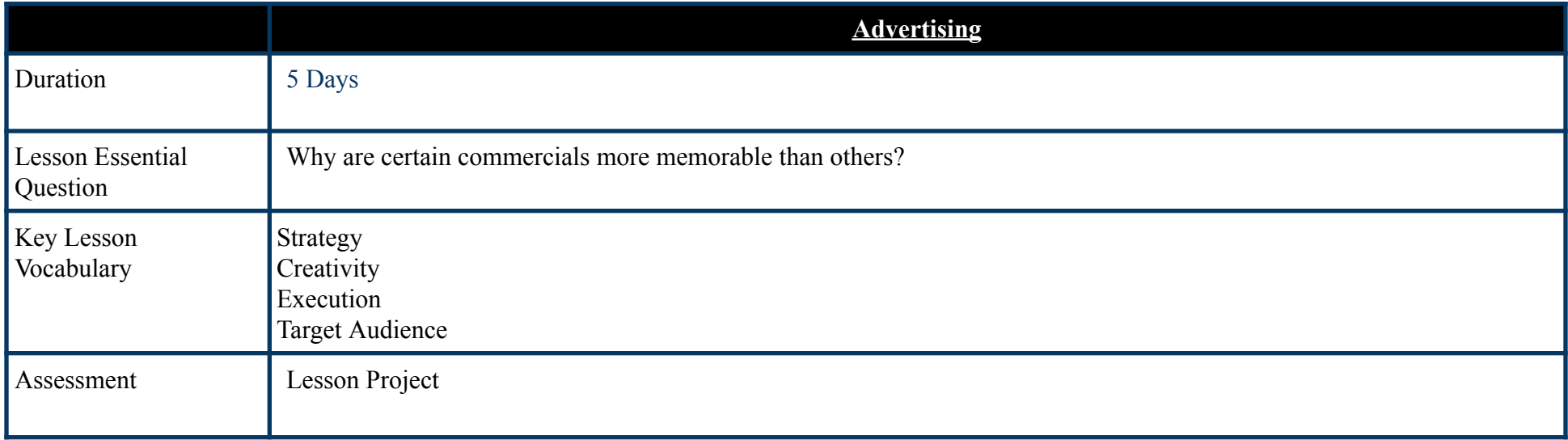

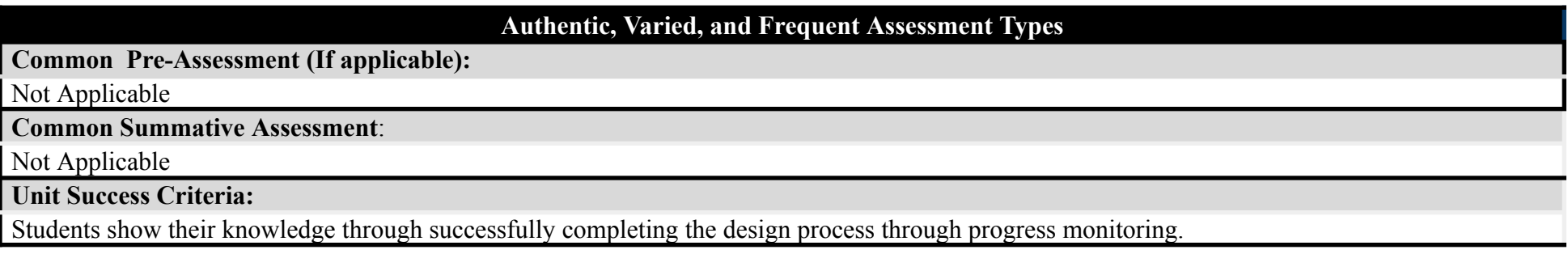

- Everyone Can Create:
	- Video
- Apple Online books
- Apps:
	- Notability
	- iMovie
- As well as various:
	- iPads/iMacs
	- Styluses
	- Recording Equipment
	- Online Resources

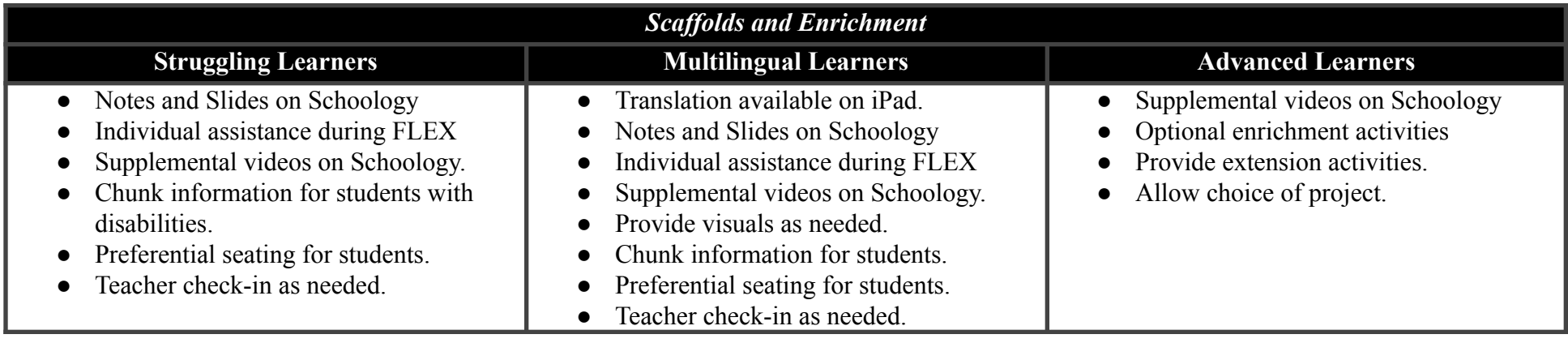

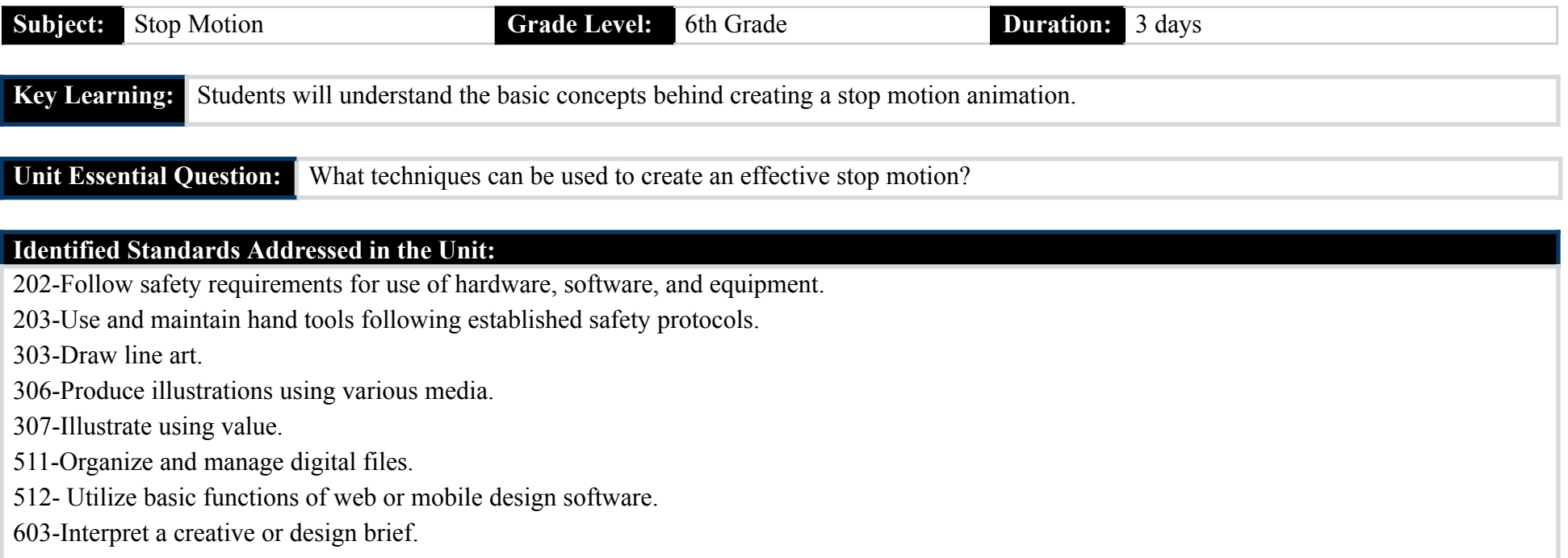

609-Prepare files for output.

# **Identified Eligible Content Addressed in the Unit:**

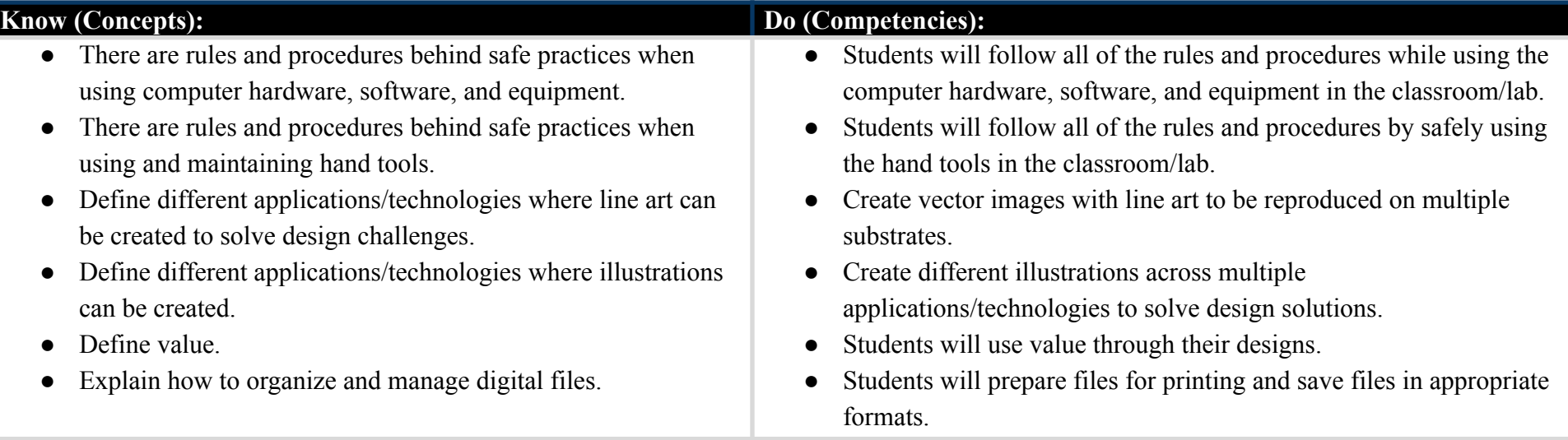

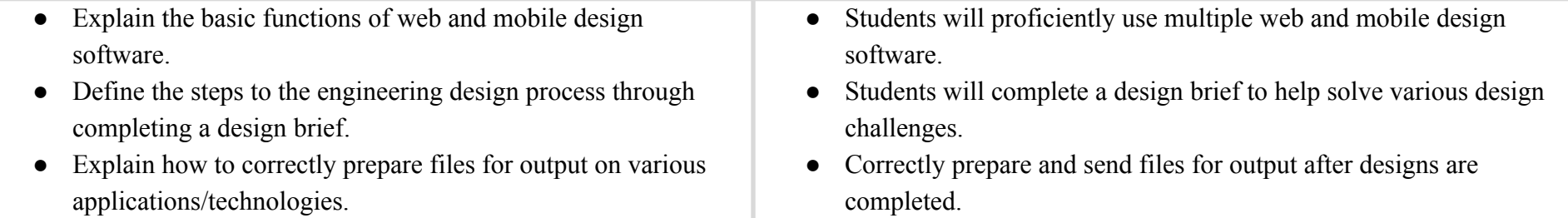

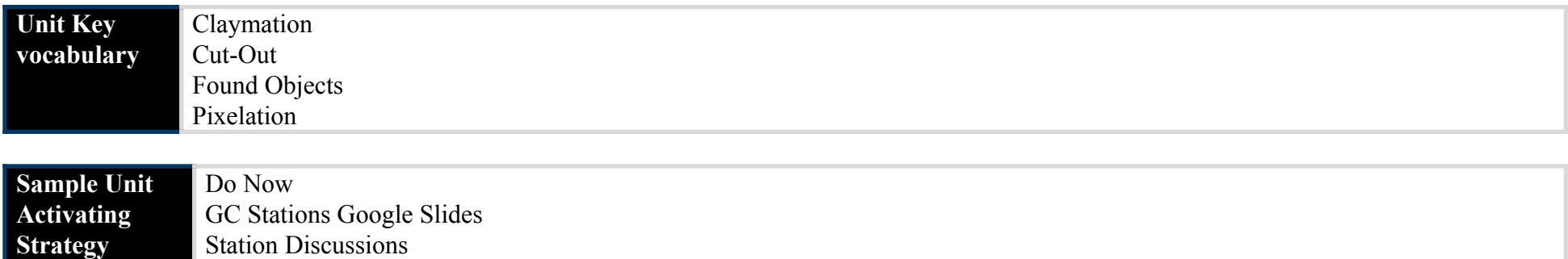

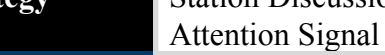

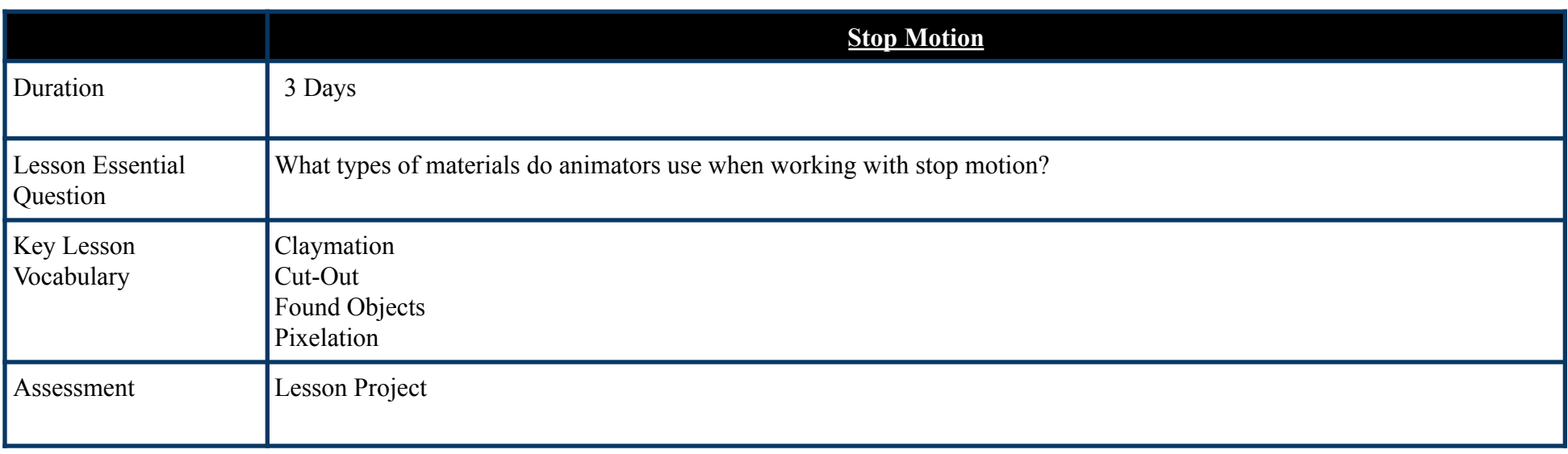

**Common Pre-Assessment (If applicable):**

Not Applicable

#### **Common Summative Assessment**:

Not Applicable

#### **Unit Success Criteria:**

Students show their knowledge through successfully completing the design process through progress monitoring.

- Everyone Can Create:
	- Video
- Apple Online books
- Apps:
	- Notability
	- Stop Motion
	- Flipaclip
	- iMovie
	- Adobe Creative Cloud Suite
- As well as various:
	- iPads/iMacs
	- Styluses
	- Recording Equipment
	- Stop Motion Materials
	- Online Resources

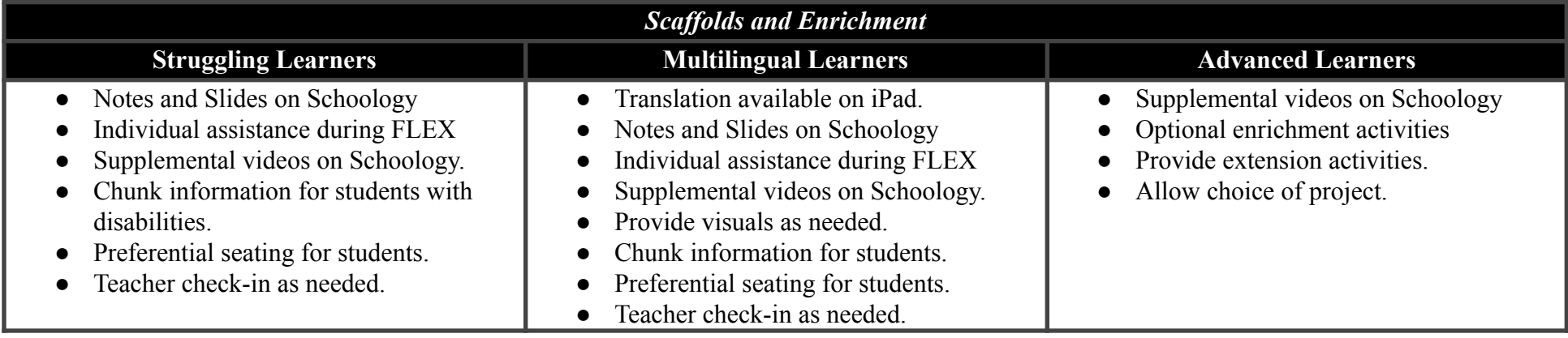

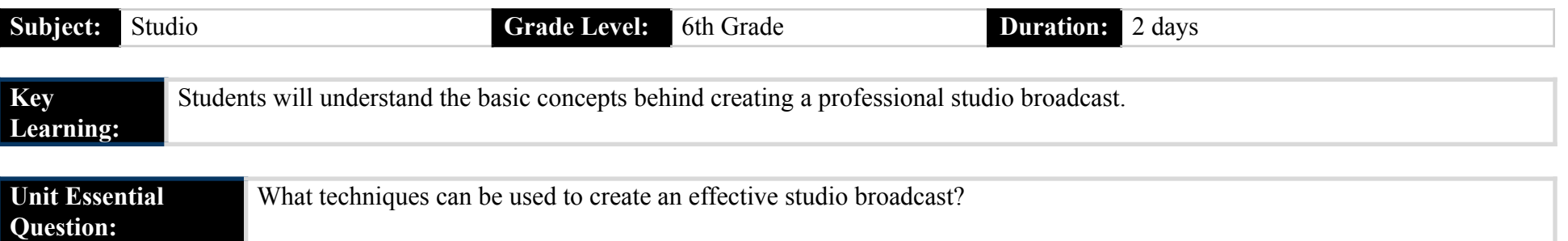

#### **Identified Standards Addressed in the Unit:**

202-Follow safety requirements for use of hardware, software, and equipment.

511-Organize and manage digital files.

512- Utilize basic functions of web or mobile design software.

603-Interpret a creative or design brief.

609-Prepare files for output.

## **Identified Eligible Content Addressed in the Unit:**

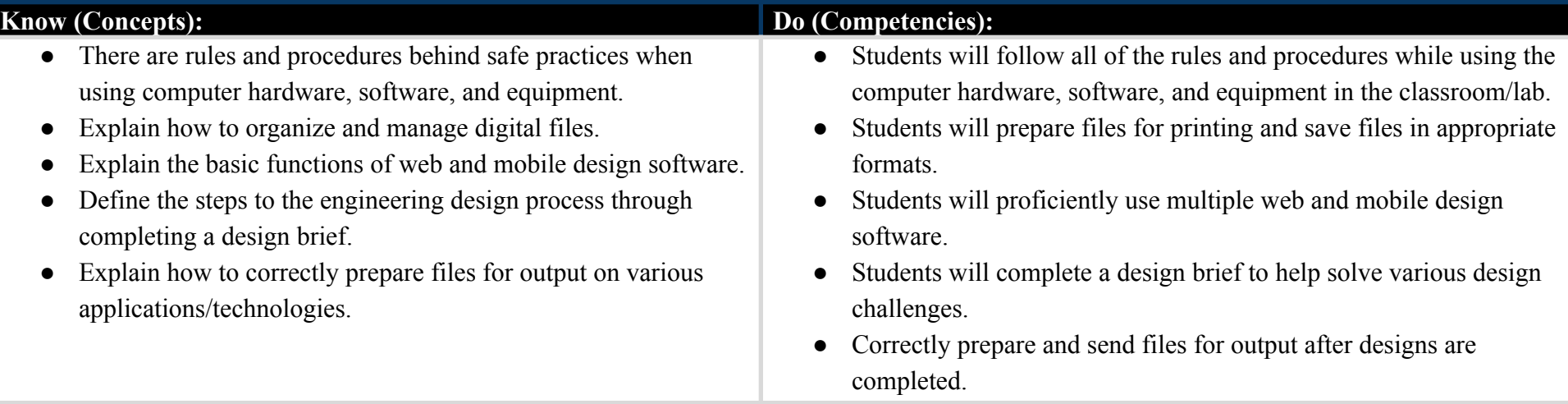

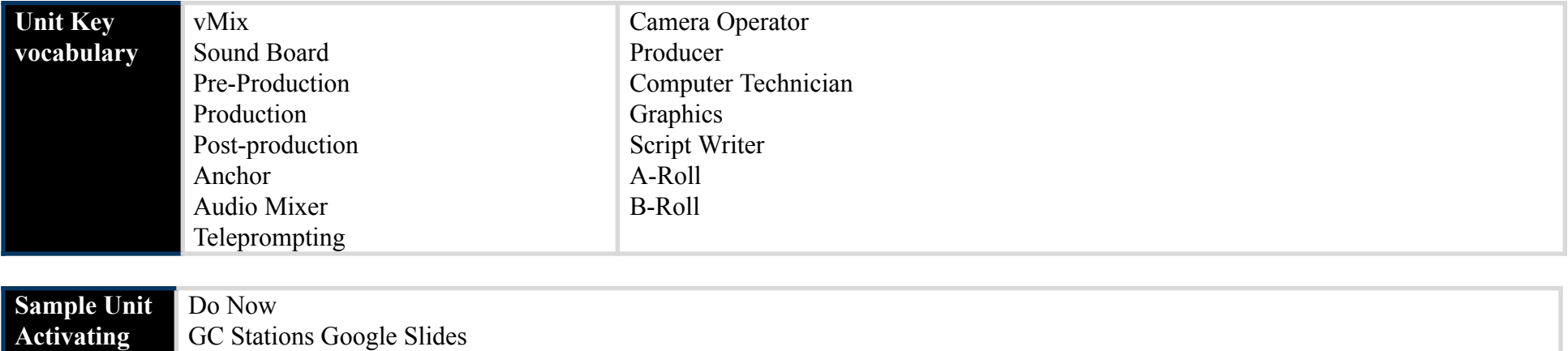

**Strategy**

Station Discussions Attention Signal

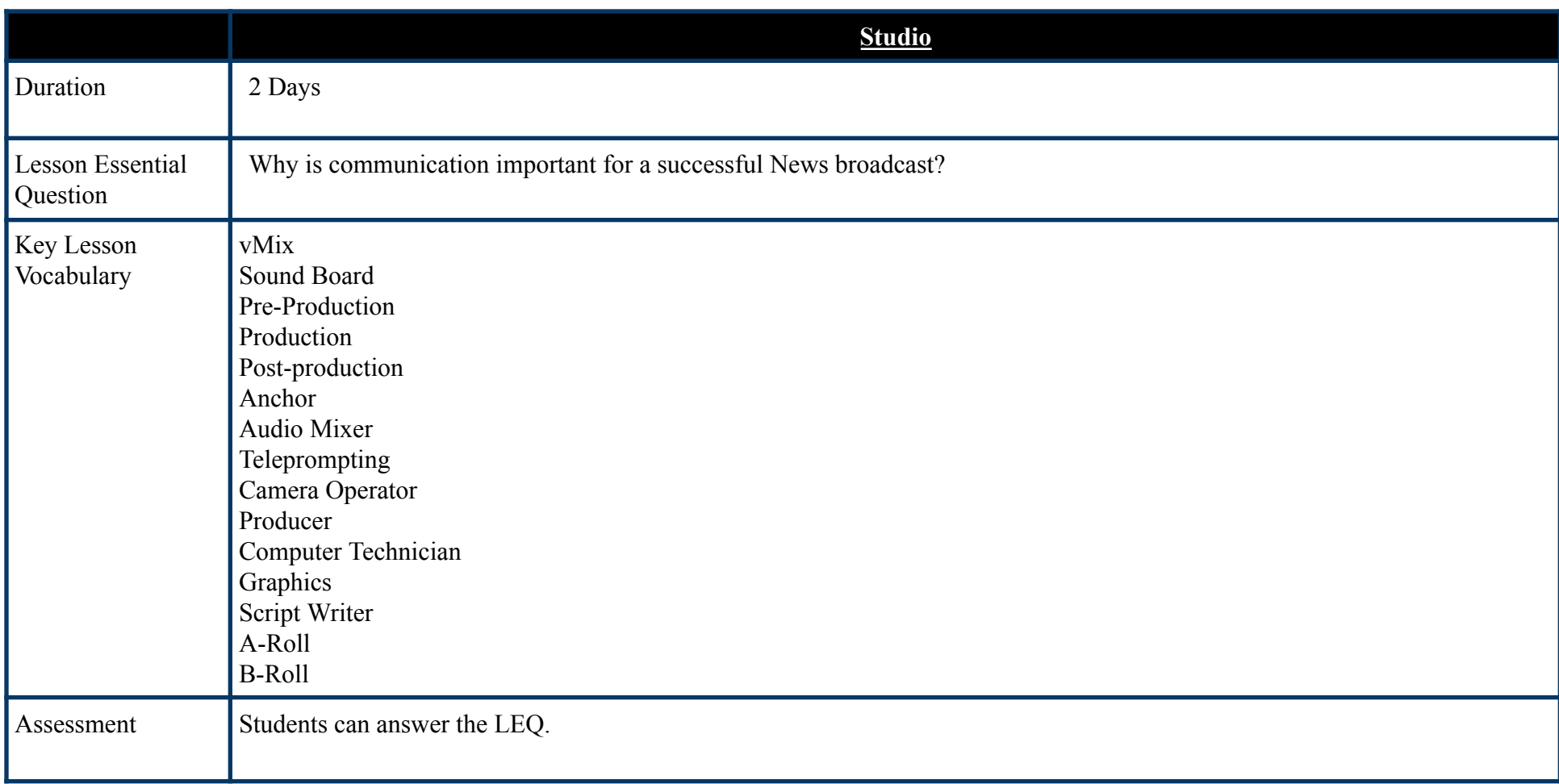

#### **Common Pre-Assessment (If applicable):**

Not Applicable

## **Common Summative Assessment**:

Not Applicable

### **Unit Success Criteria:**

Students show their knowledge through successfully completing the design process through progress monitoring.

### **Resources** ● Everyone Can Create: ○ Video • Apple Online books • Apps: ○ Notability ○ Adobe Sketchbook ○ Touchcast ○ vMix ○ Teleprompter ○ Adobe Creative Cloud Suite ● As well as various: ○ iPads/iMacs ○ Styluses ○ Recording Equipment

○ Online Resources

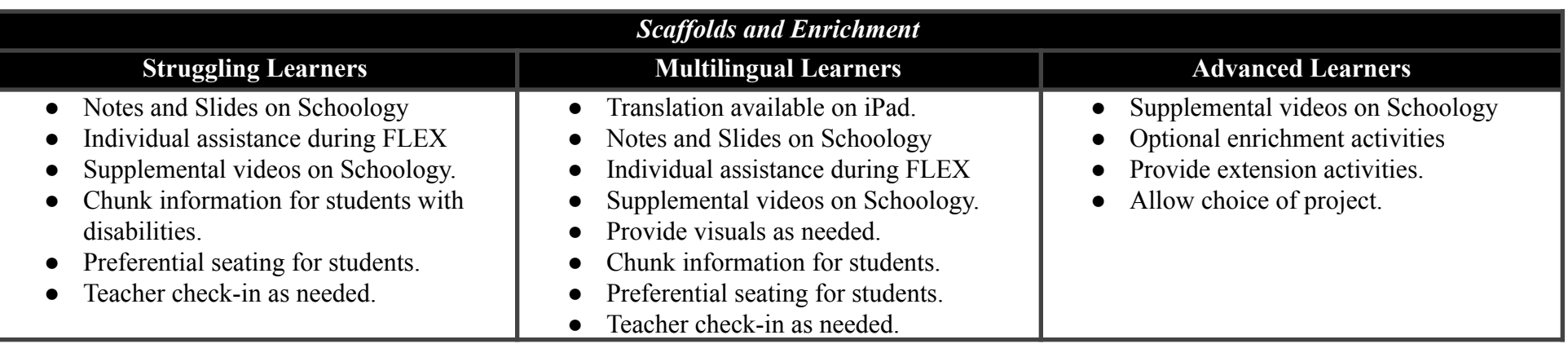

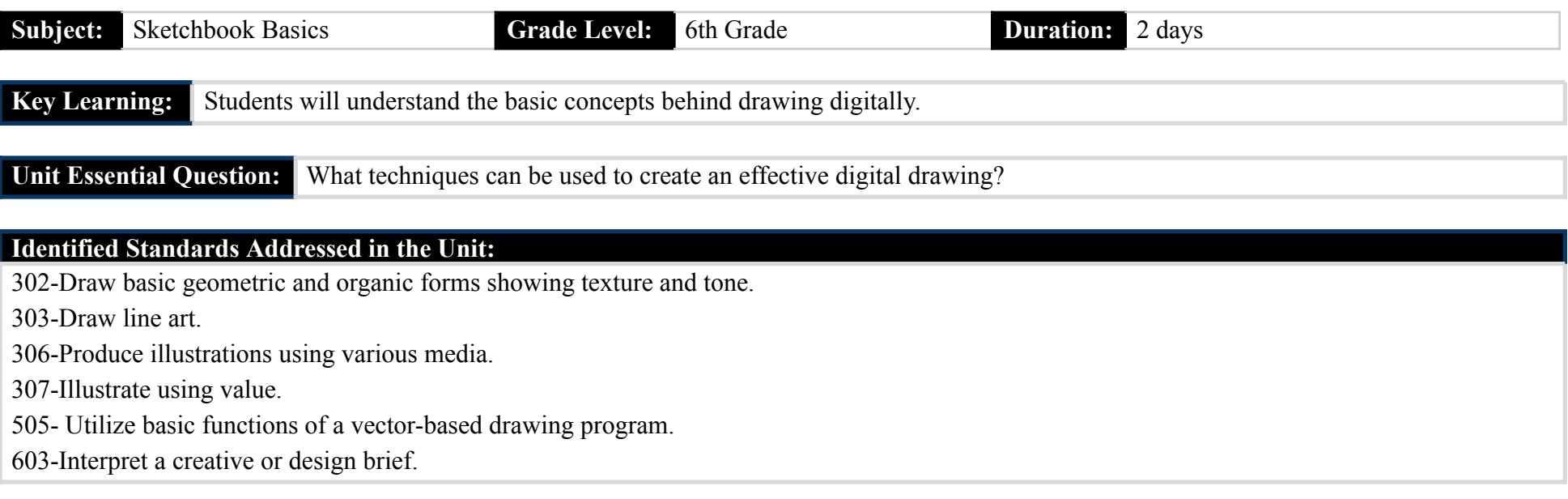

# **Identified Eligible Content Addressed in the Unit:**

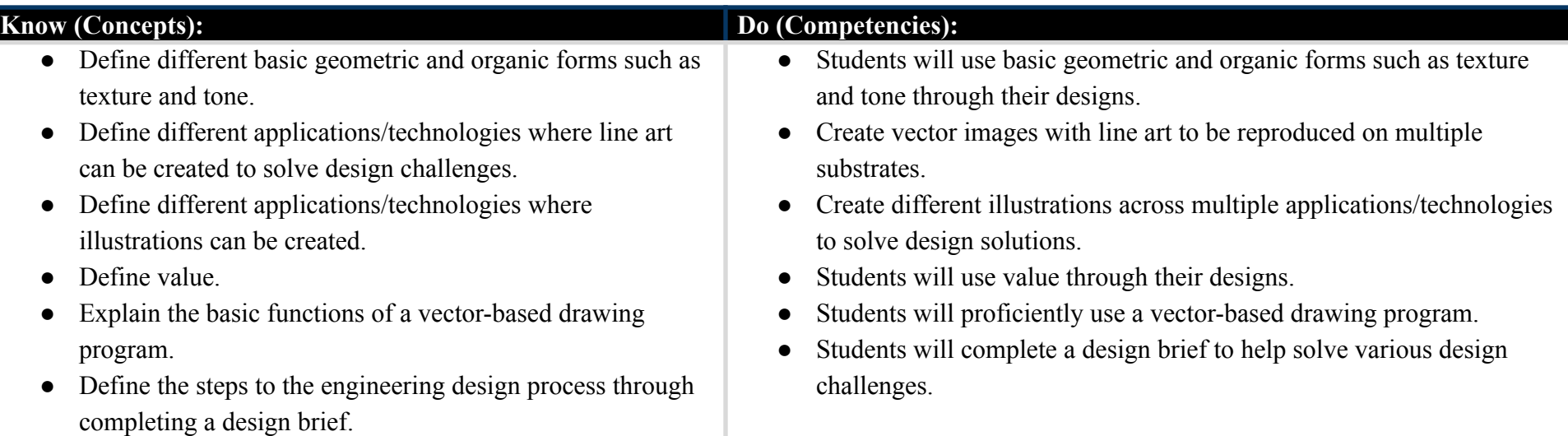

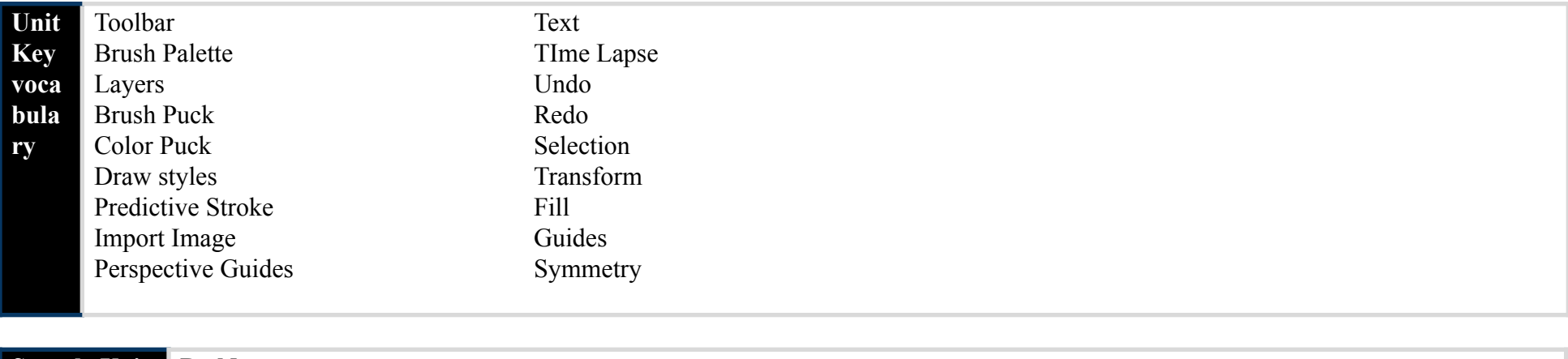

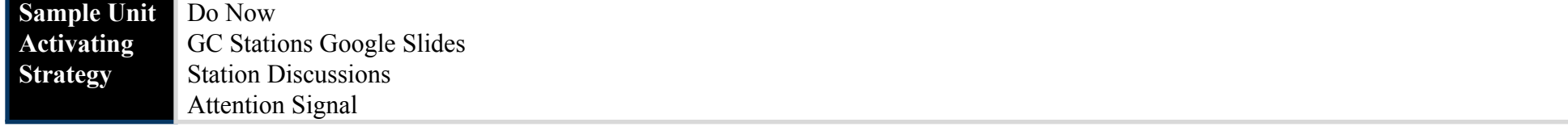

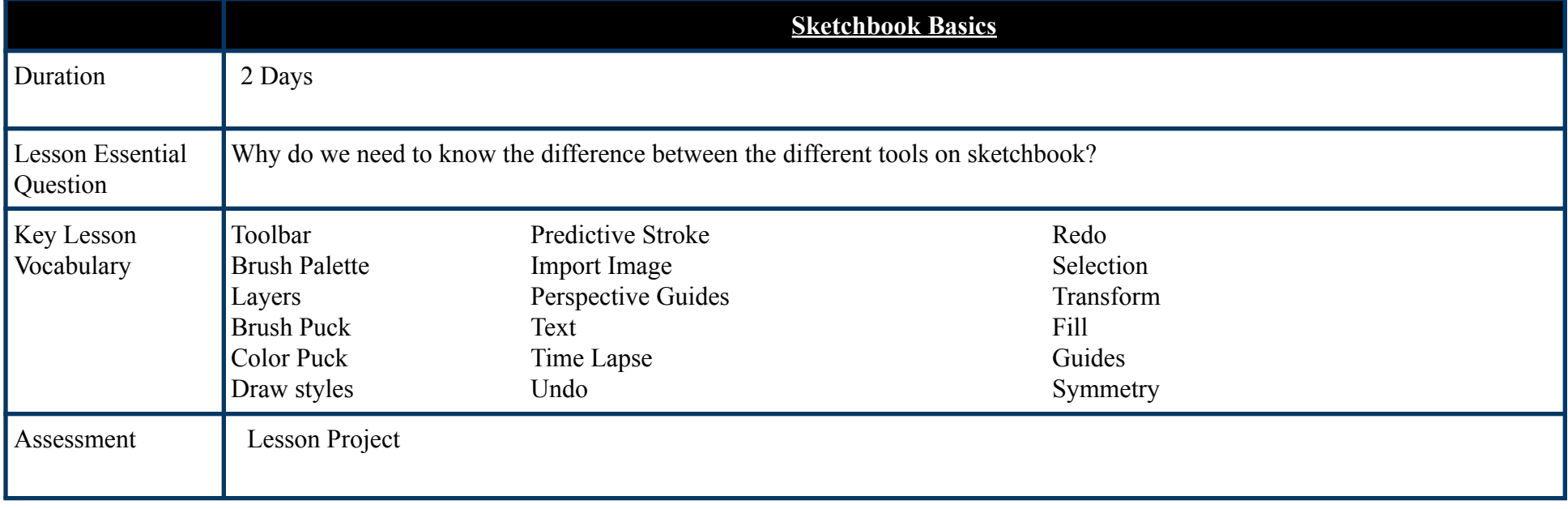

**Common Pre-Assessment (If applicable):**

Not Applicable

#### **Common Summative Assessment**:

Not Applicable

#### **Unit Success Criteria:**

Students show their knowledge through successfully completing the design process through progress monitoring.

- Everyone Can Create:
	- Draw
- Apple Online books
- Apps:
	- Notability
	- Adobe Sketchbook
	- Adobe Creative Cloud Suite
- As well as various:
	- iPads/iMacs
	- Styluses
	- Printing Equipment
	- Online Resources

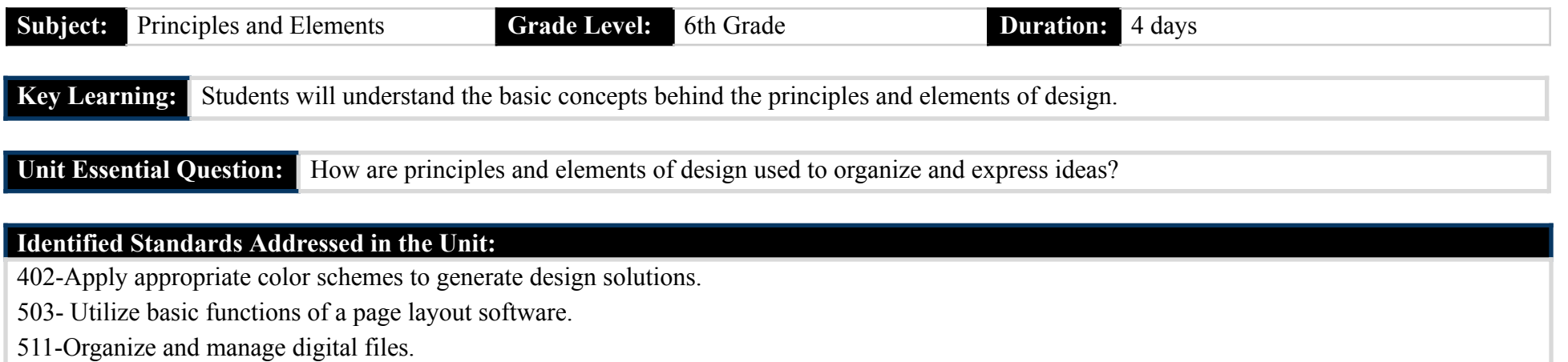

512- Utilize basic functions of web or mobile design software.

602-Apply elements and principles of design.

603-Interpret a creative or design brief.

604-Produce thumbnails, roughs, and comprehensive.

609-Prepare files for output.

704-Choose and apply an appropriate typeface.

## **Identified Eligible Content Addressed in the Unit:**

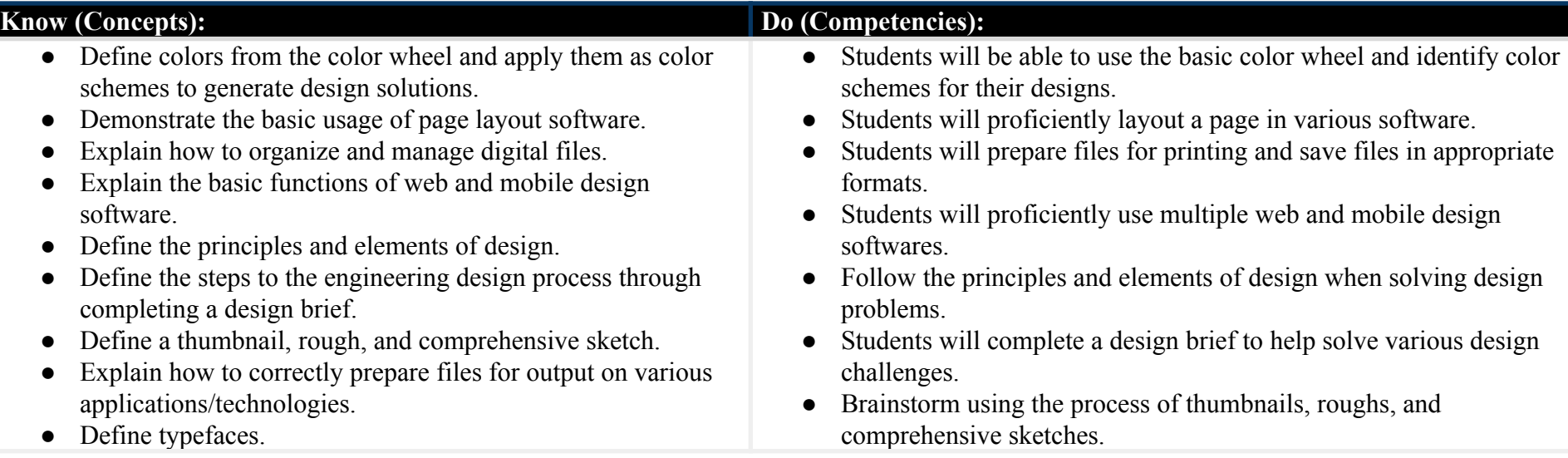

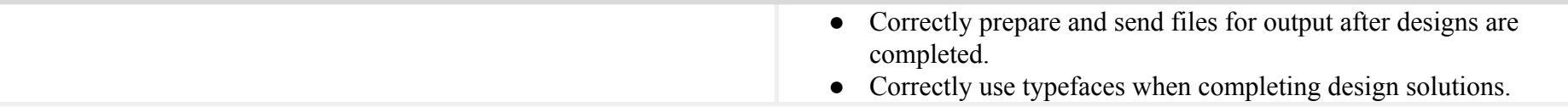

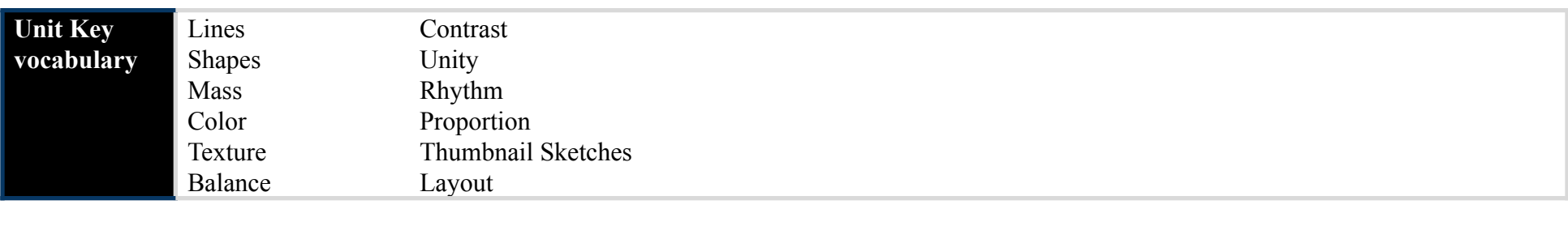

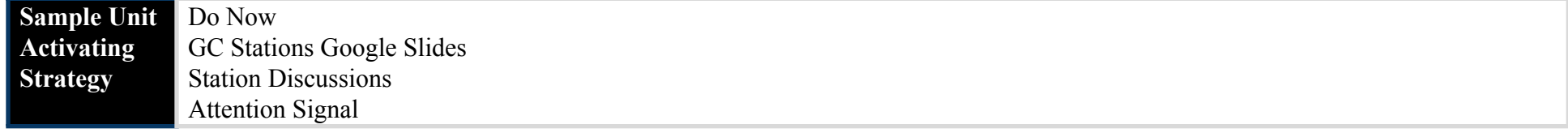

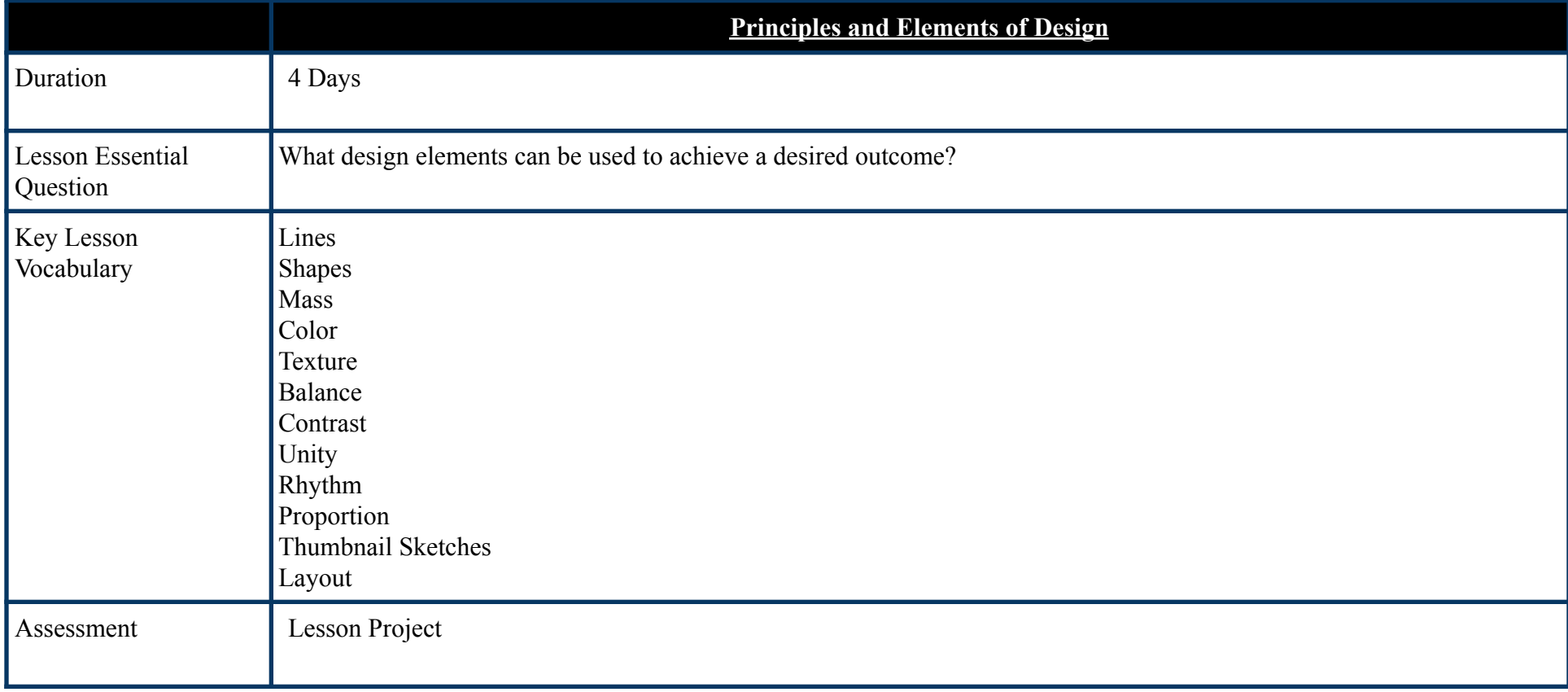

### **Common Pre-Assessment (If applicable):**

Not Applicable

### **Common Summative Assessment**:

Not Applicable

### **Unit Success Criteria:**

Students show their knowledge through successfully completing the design process through progress monitoring.

- Everyone Can Create:
	- Draw
- Apple Online books
- Apps:
	- Notability
	- Canva
- As well as various:
	- iPads/iMacs
	- Styluses
	- Printing Equipment
	- Pin Making Materials
	- Online Resources

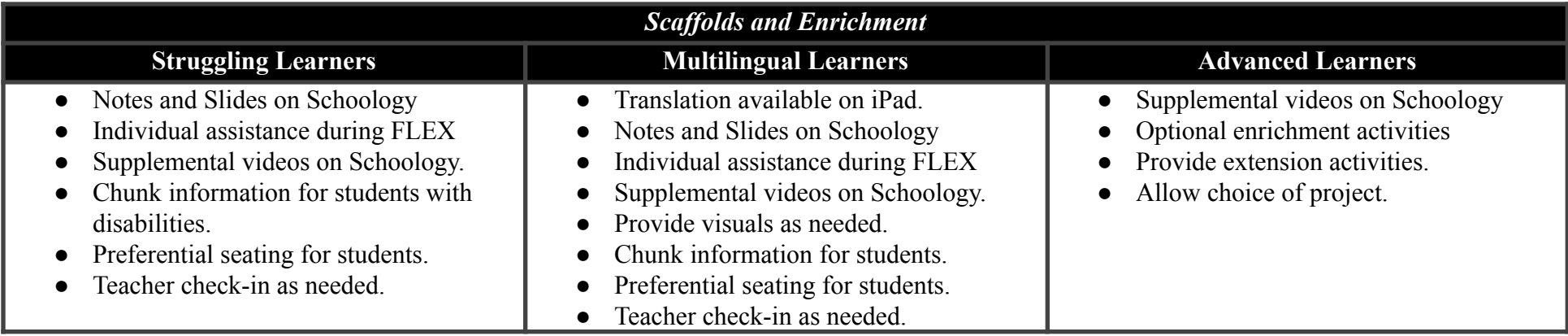

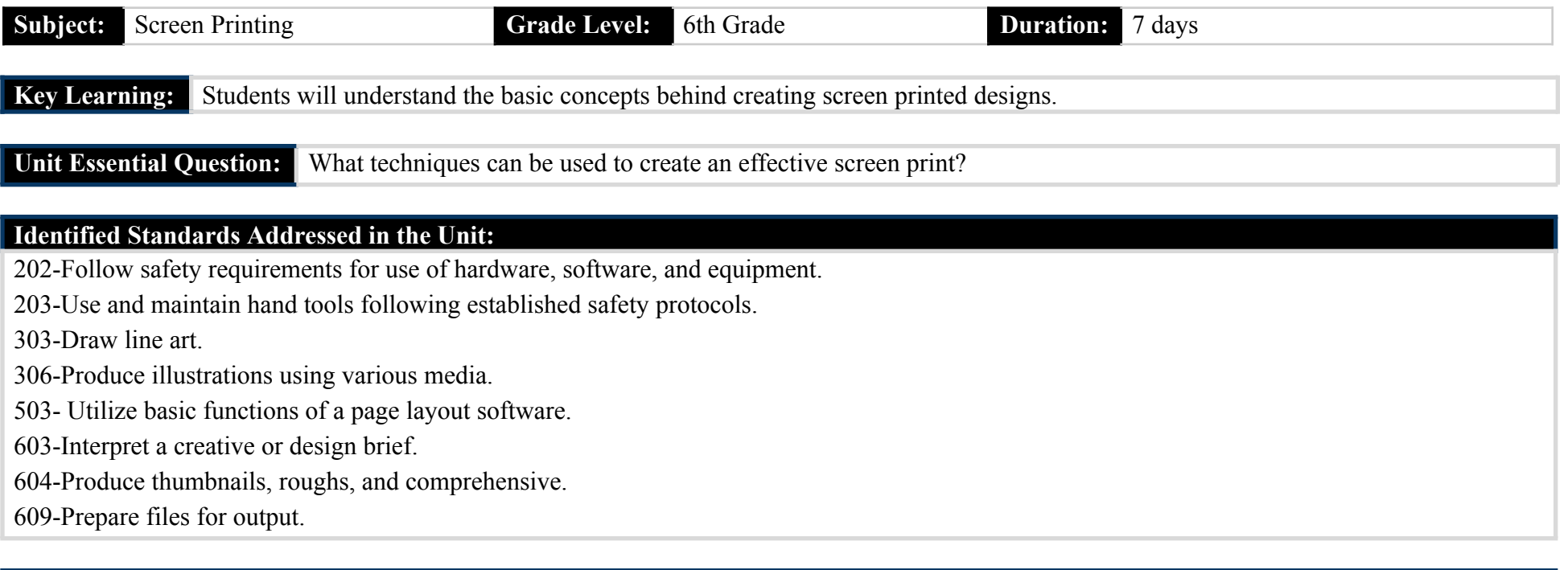

# **Identified Eligible Content Addressed in the Unit:**

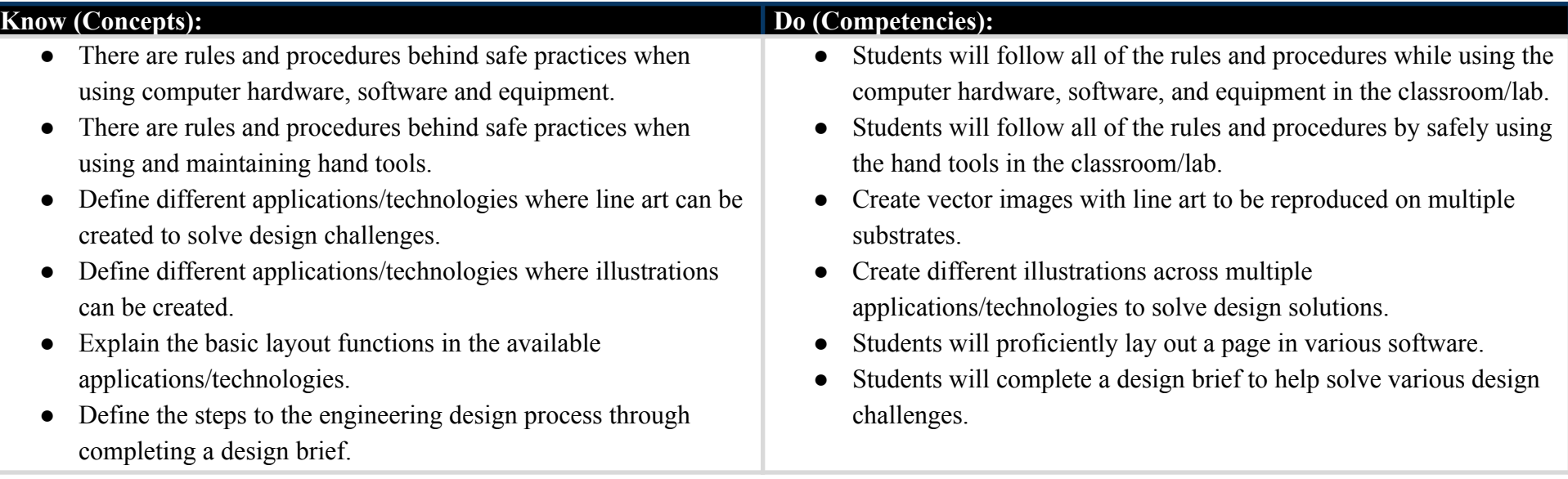

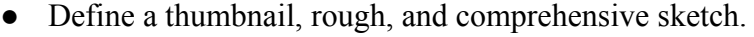

- Explain how to correctly prepare files for output on various applications/technologies.
- Brainstorm using the process of thumbnails, roughs, and comprehensive sketches.
- Correctly prepare and send files for output after designs are completed.

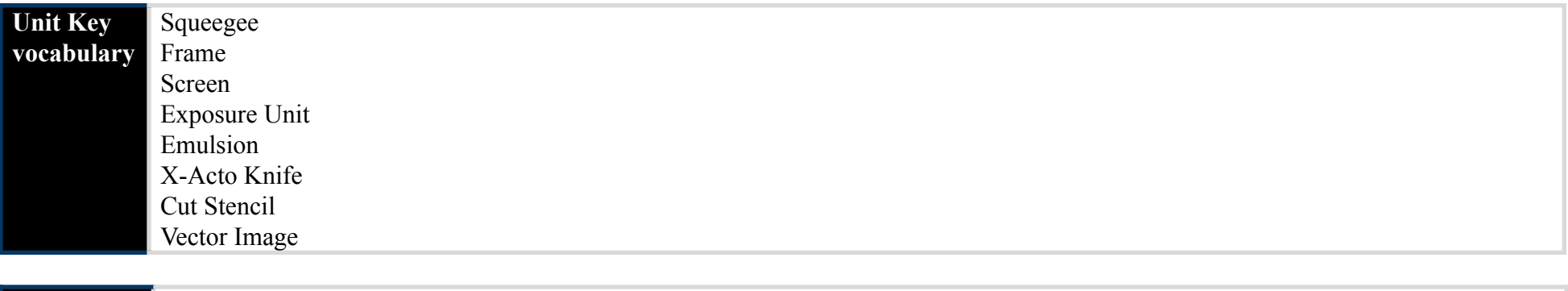

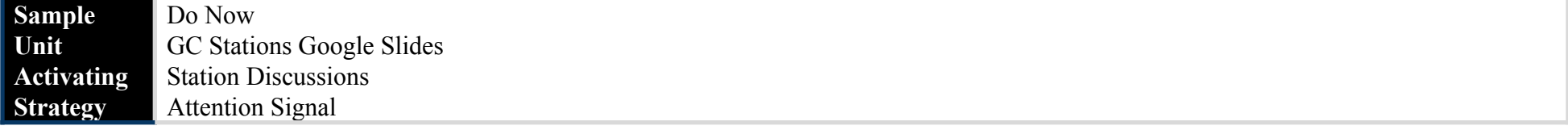

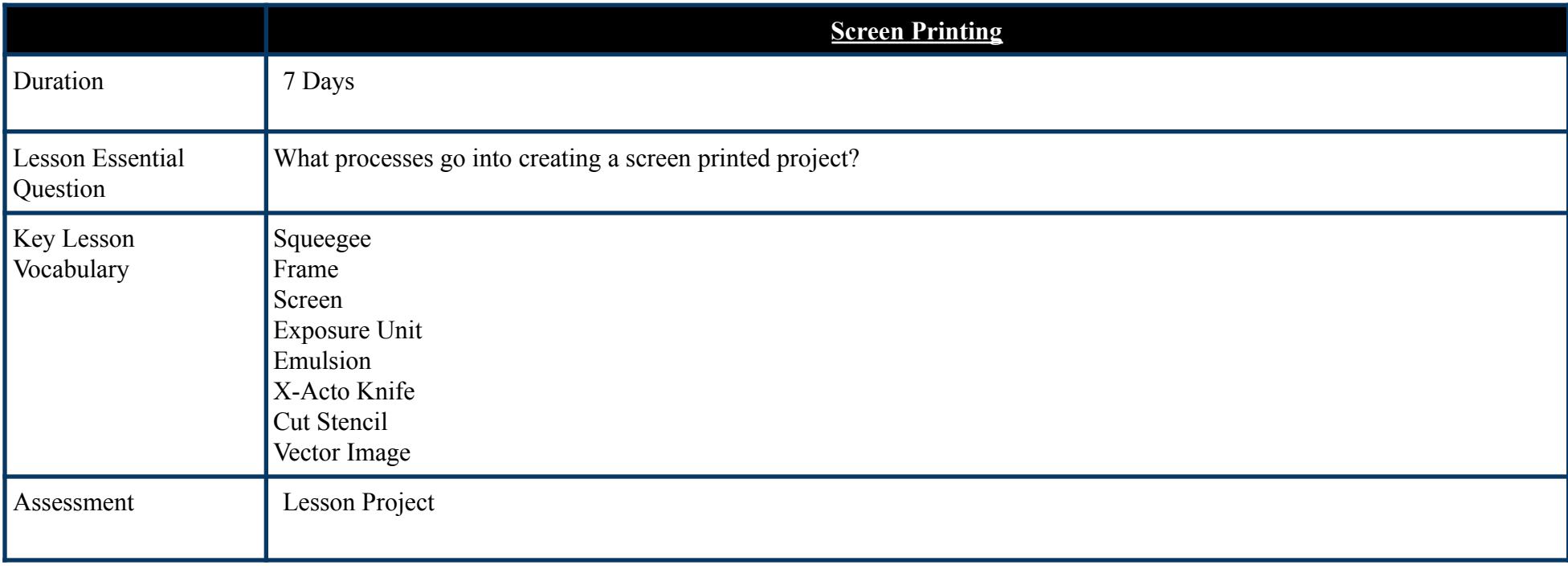

#### **Common Pre-Assessment (If applicable):**

Not Applicable

### **Common Summative Assessment**:

Not Applicable

#### **Unit Success Criteria:**

Students show their knowledge through successfully completing the design process through progress monitoring.

#### **Resources** ● Everyone Can Create: ○ Draw • Apple Online books ● Apps: ○ Notability ○ Canva ○ Adobe Sketchbook ○ Adobe Creative Cloud Suite ● As well as various: ○ iPads/iMacs ○ Styluses ○ Consumable Lab materials ○ Screen Printing Equipment ○ Online Resources

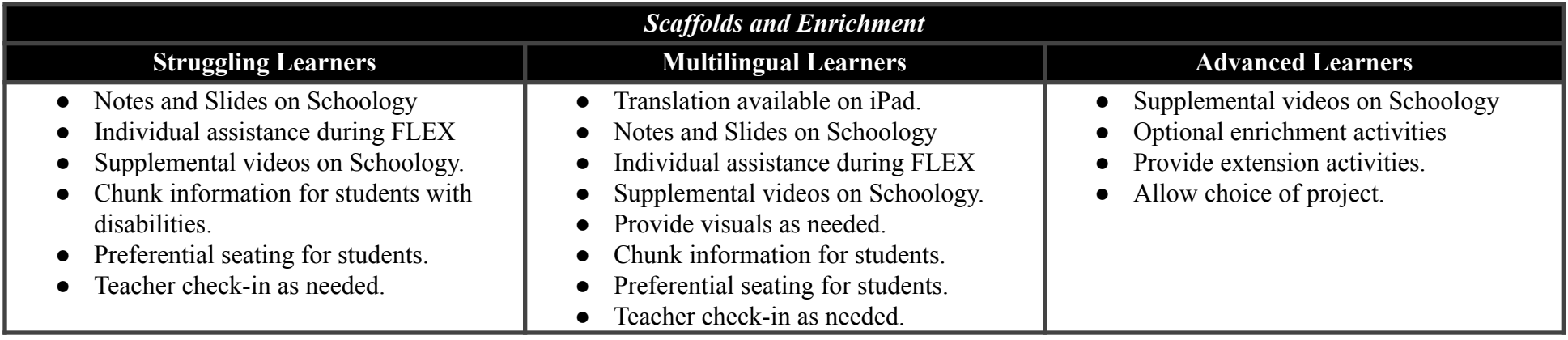

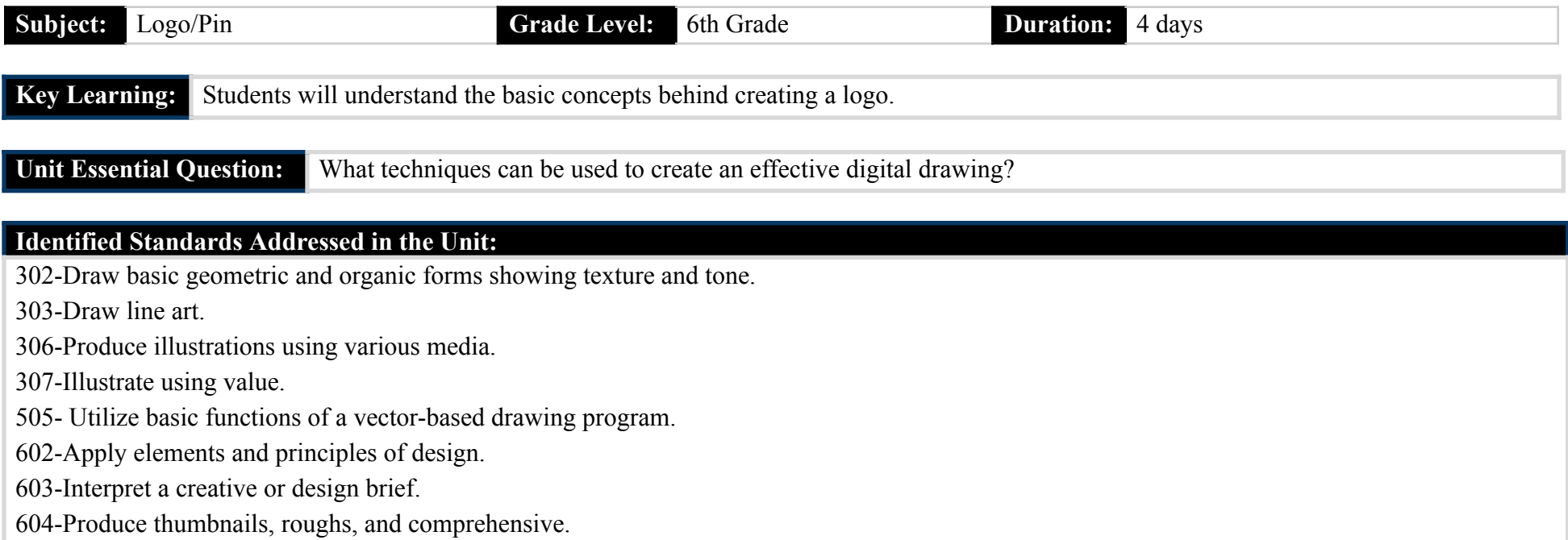

605-Design a logo.

# **Identified Eligible Content Addressed in the Unit:**

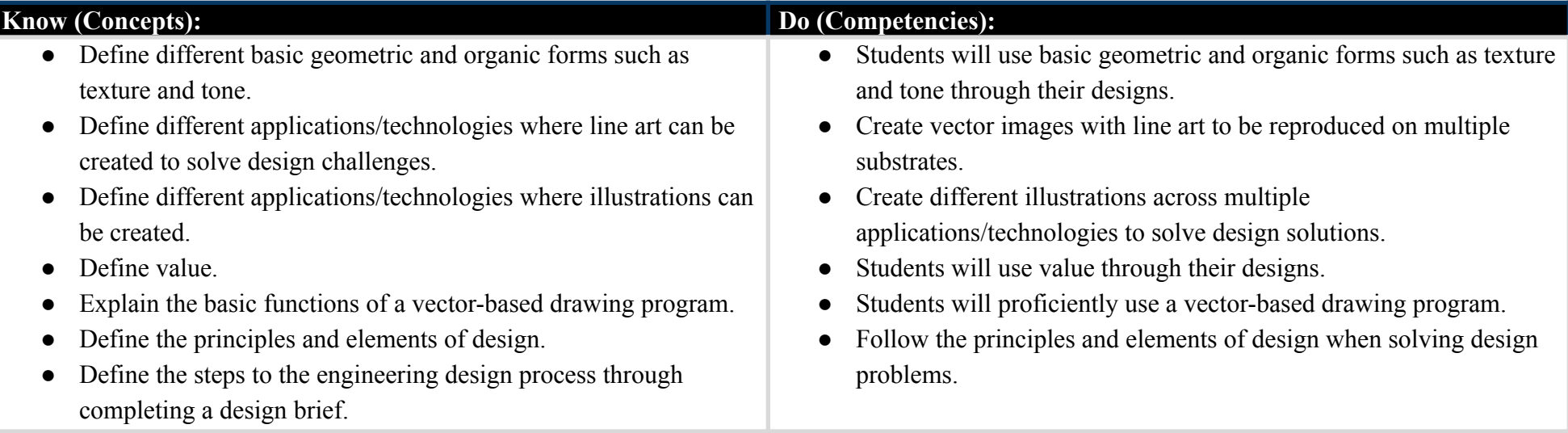

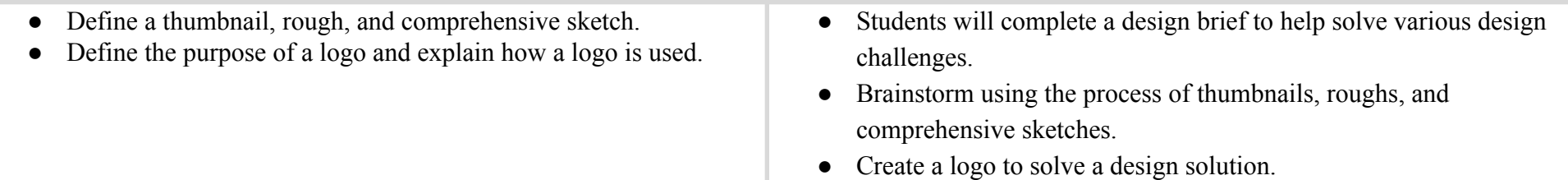

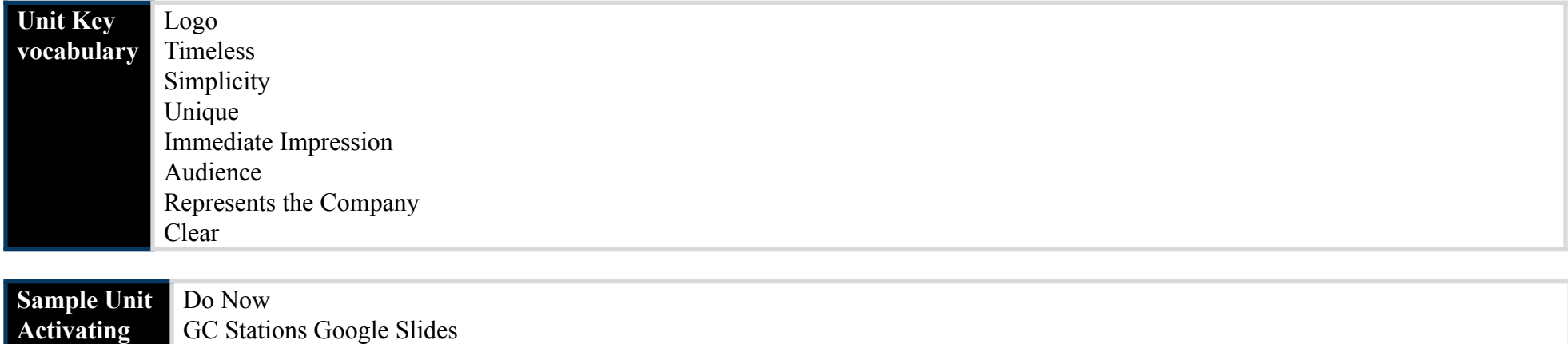

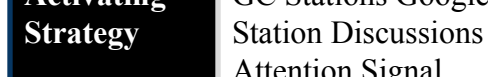

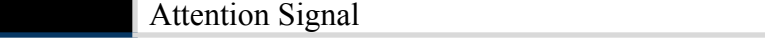

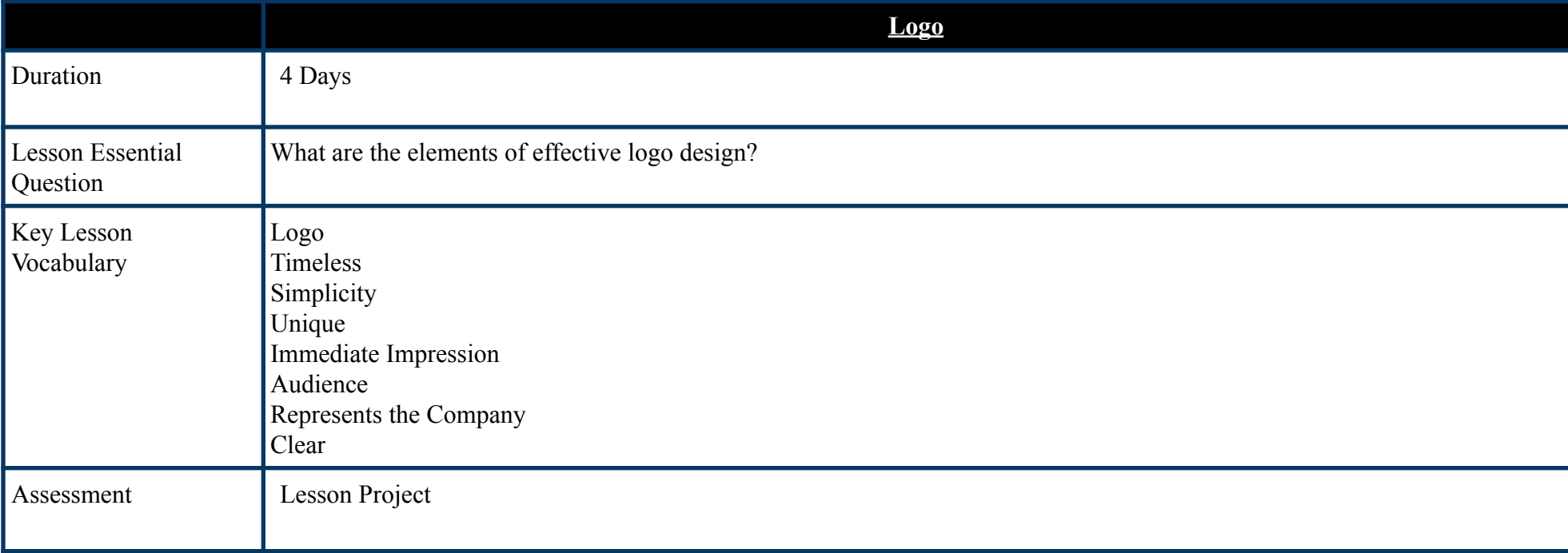

#### **Common Pre-Assessment (If applicable):**

Not Applicable

### **Common Summative Assessment**:

Not Applicable

### **Unit Success Criteria:**

Students show their knowledge through successfully completing the design process through progress monitoring.

- Everyone Can Create:
	- Draw
- Apple Online books
- Apps:
	- Notability
	- Adobe Sketchbook
	- Adobe Creative Cloud Suite
- As well as various:
	- iPads/iMacs
	- Styluses
	- Printing Equipment
	- Pin Making Materials
	- Online Resources

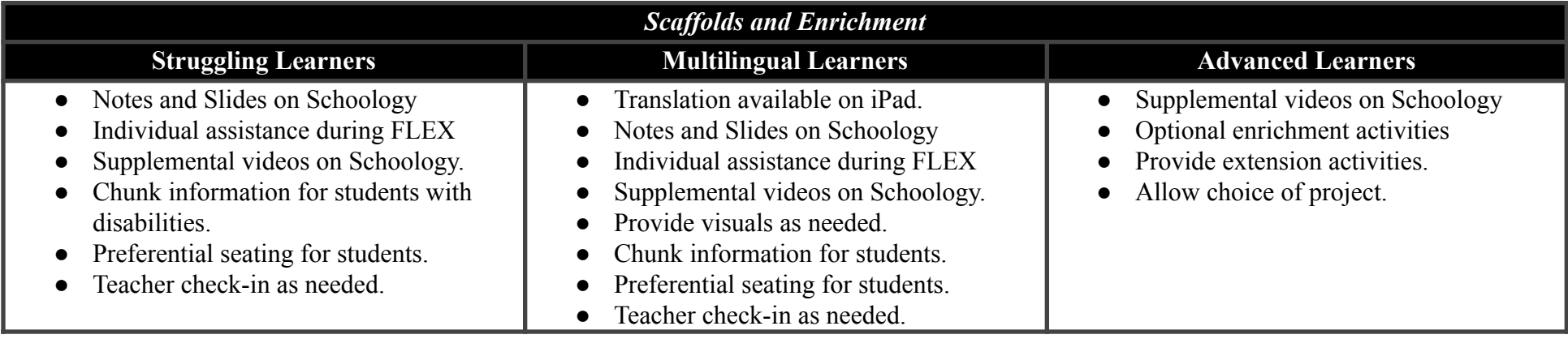

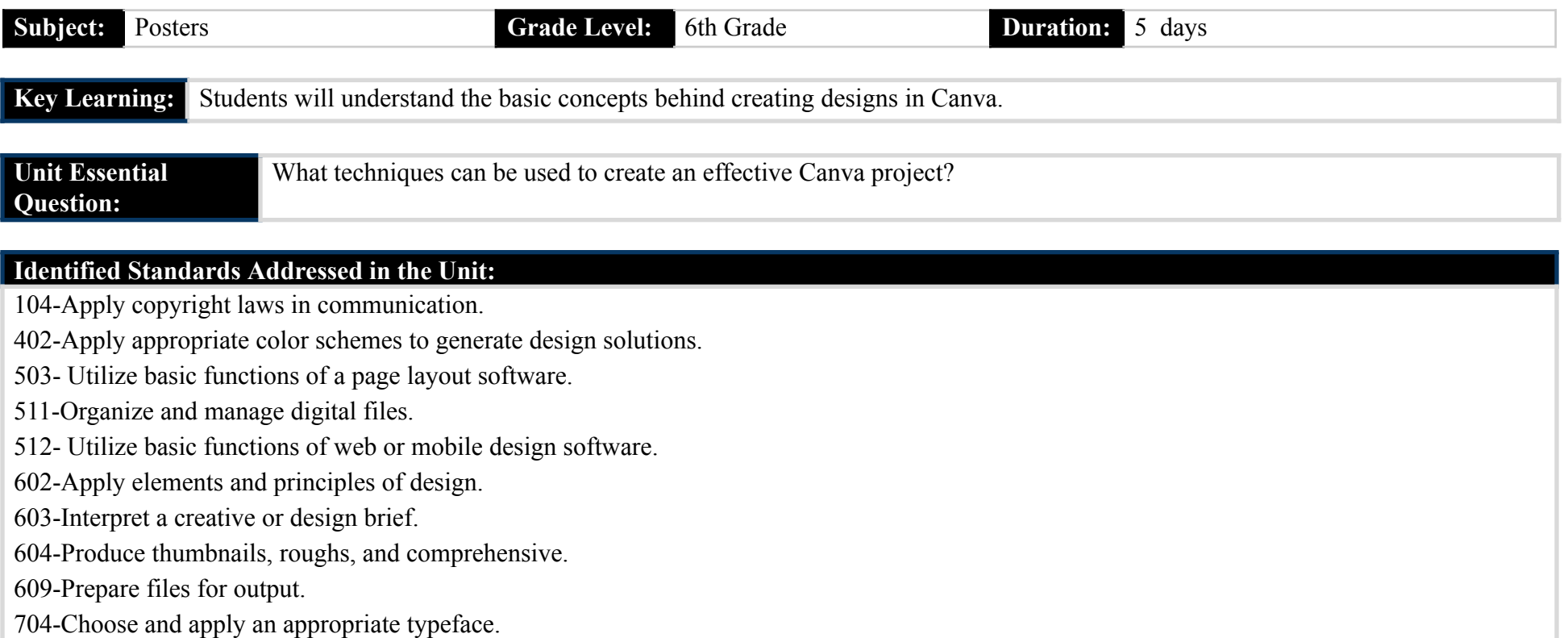

# **Identified Eligible Content Addressed in the Unit:**

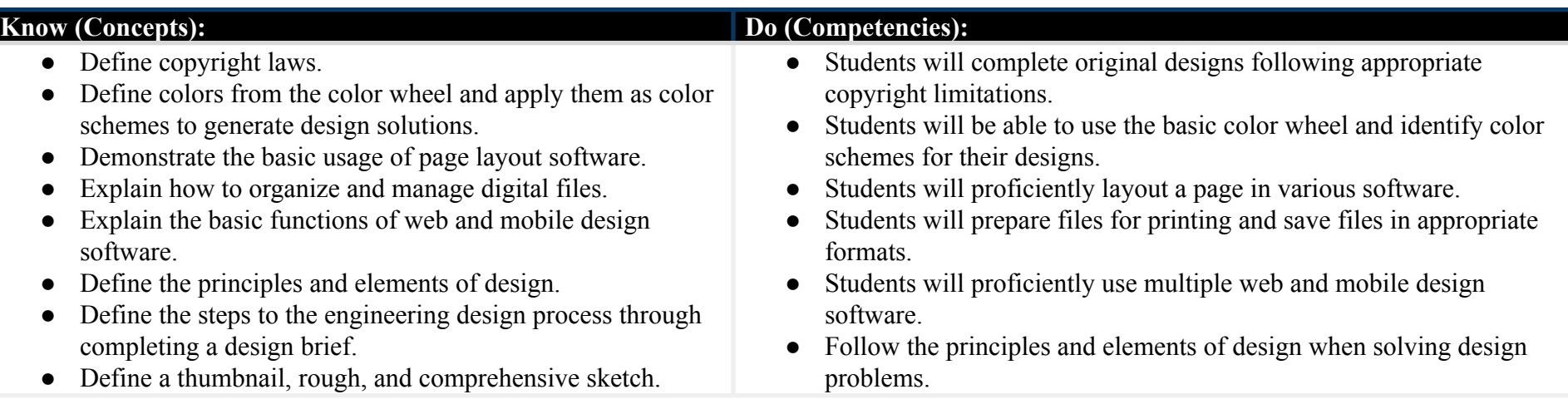

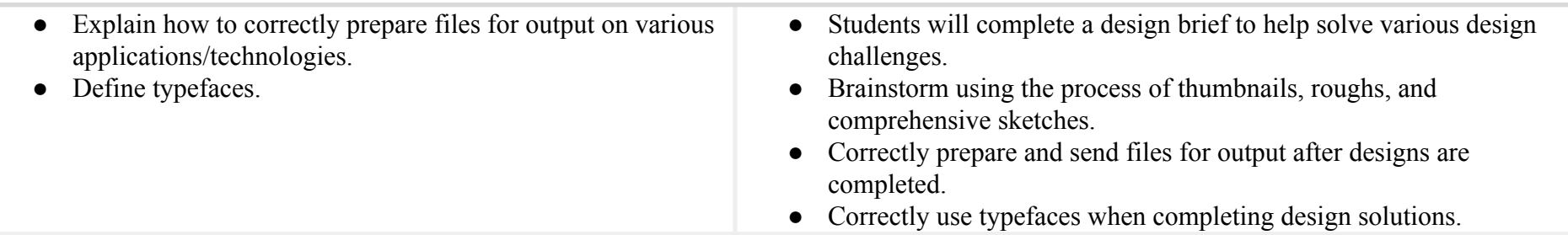

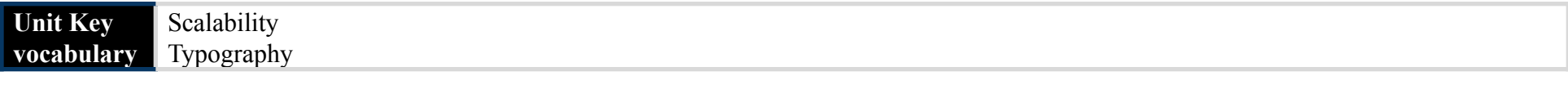

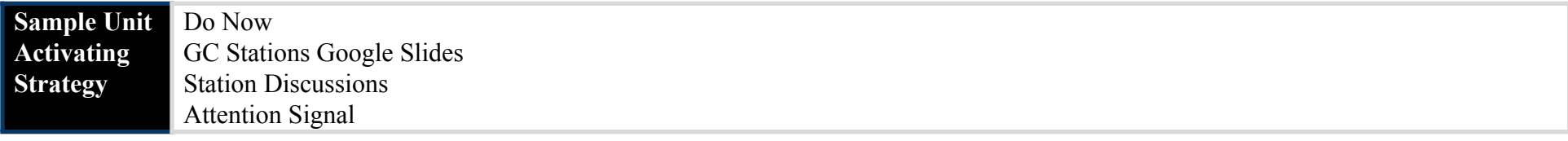

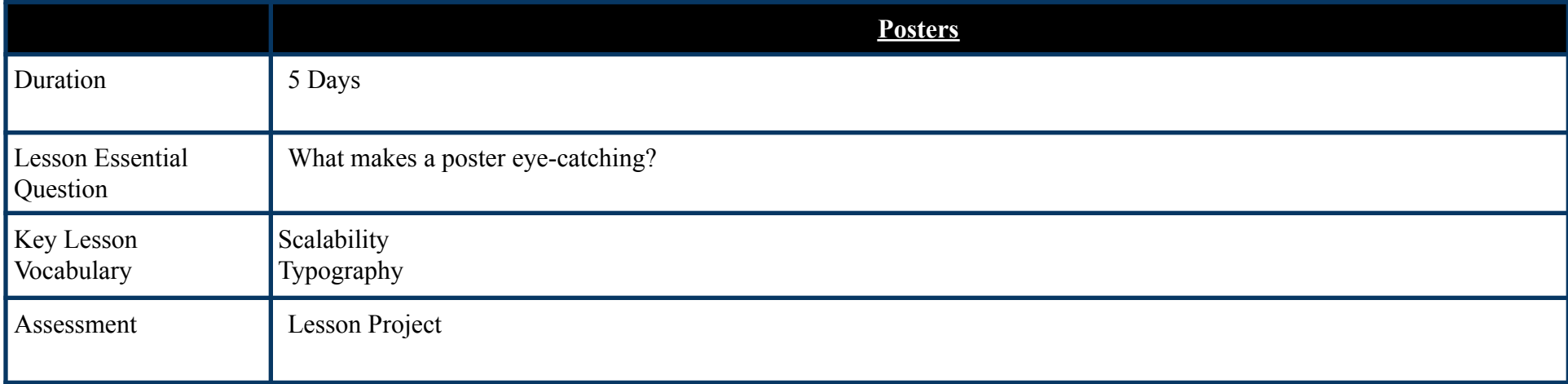

## **Common Pre-Assessment (If applicable):**

Not Applicable

**Common Summative Assessment**:

Not Applicable

**Unit Success Criteria:**

Students show their knowledge through successfully completing the design process through progress monitoring.

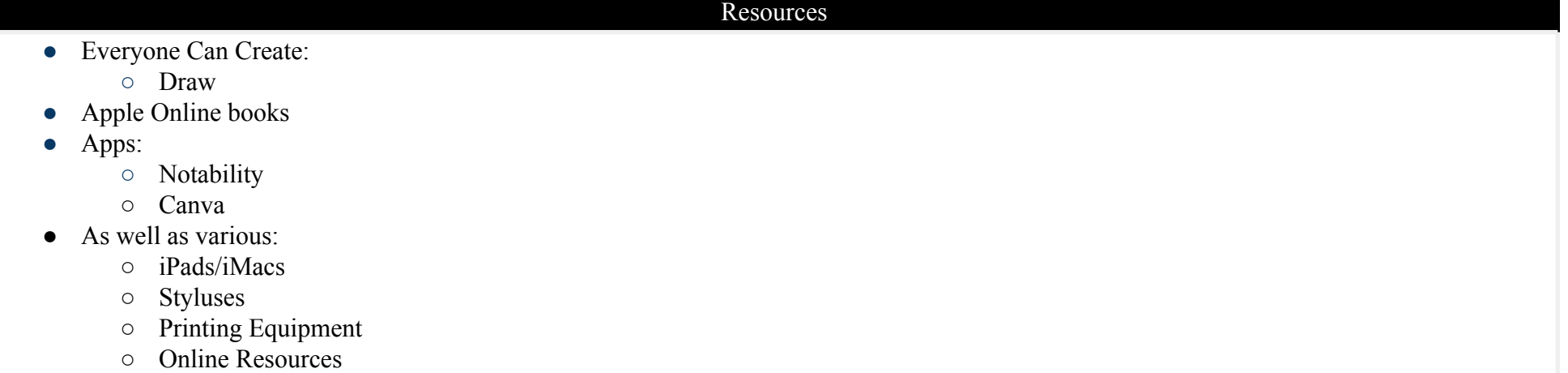

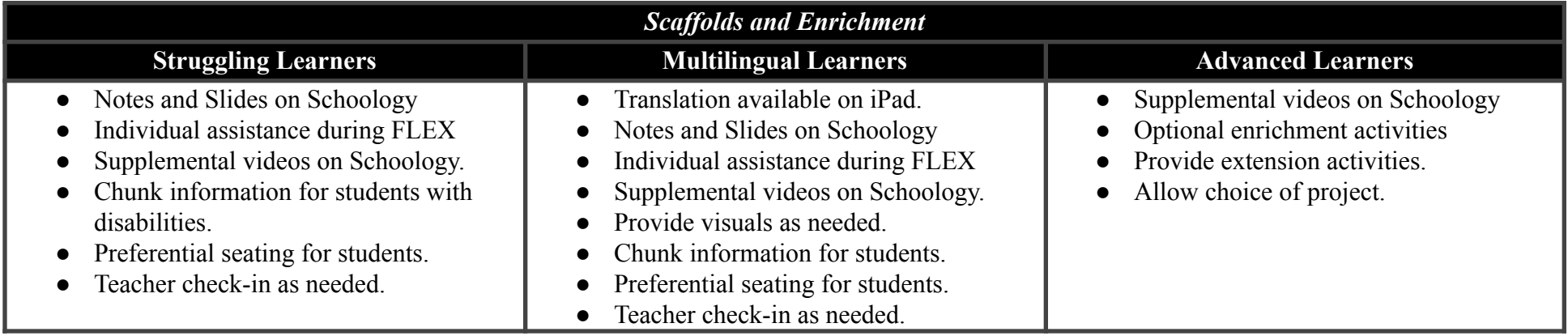